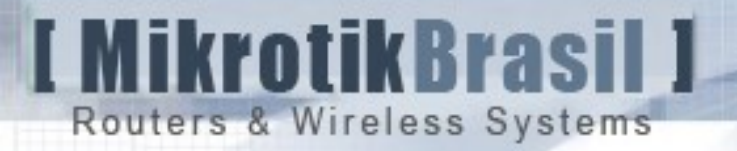

# Redes Mesh

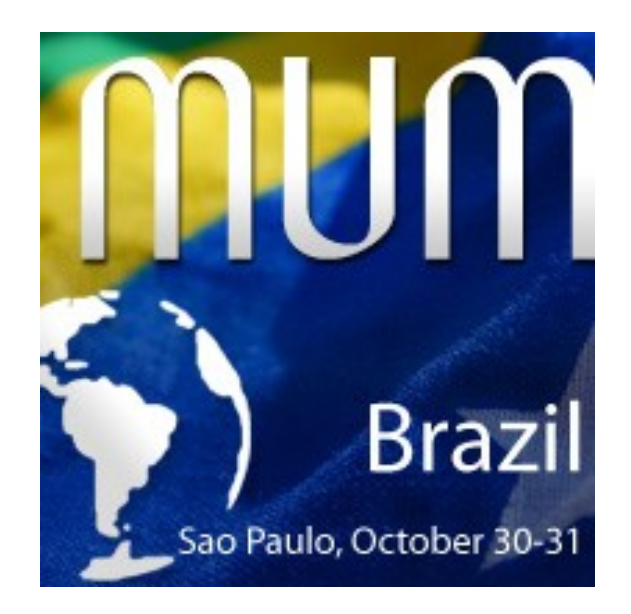

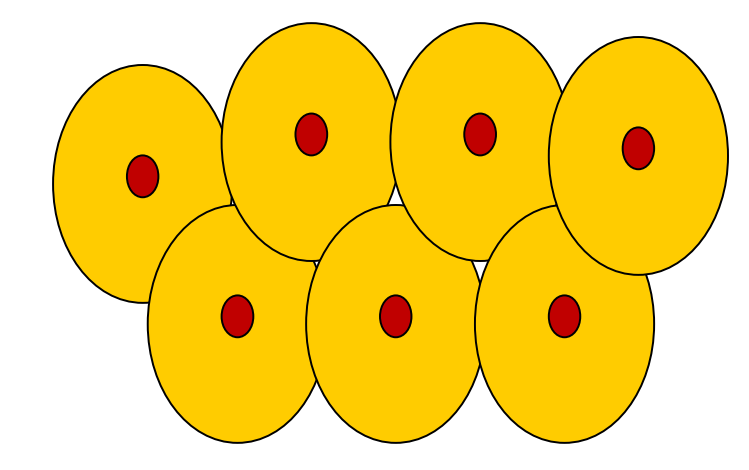

MUM – Brasil – Outubro de 2008

Eng. Wardner Maia

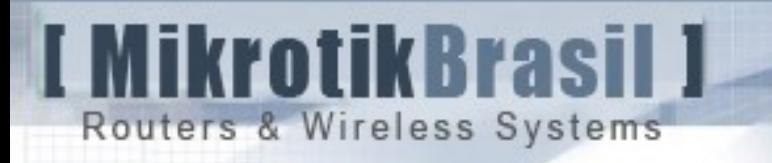

# Introdução

#### Nome: Wardner Maia

- → Engenheiro Eletricista modalidades Eletrotécnica/Eletrônica/Telecomunicações
- $\rightarrow$  Provedor de Internet Service desde 1995
- $\rightarrow$  Utilizando rádio frequencia para provimento de acesso desde 2000
- → Ministra treinamentos em rádio frequencia desde 2002 e em Mikrotik desde 2006
- $\rightarrow$  Certificado pela Mikrotik em Wireless, Roteamento e como Trainer desde 2007

 $\rightarrow$  Trabalha como engenheiro para a empresa MD Brasil TI & Telecom e para a Rede Global Info – maior rede de provedores independentes do Brasil

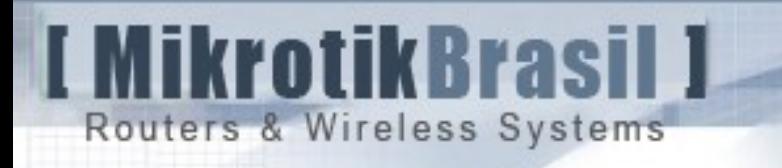

# Introdução

MD Brasil – TI & Telecom

→ Operador de serviços de Telecom e de Serviços de Valor Adicionado

 $\rightarrow$  Distribuidora oficial de Hardware e Software Mikrotik

 $\rightarrow$  Parceira da Mikrotik em treinamentos

[www.mdbrasil.com.br](http://www.mdbrasil.com.br/) / [www.mikrotikbrasil.com.br](http://www.mikrotikbrasil.com.br/)

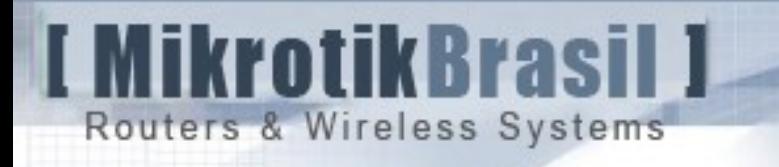

Redes Mesh

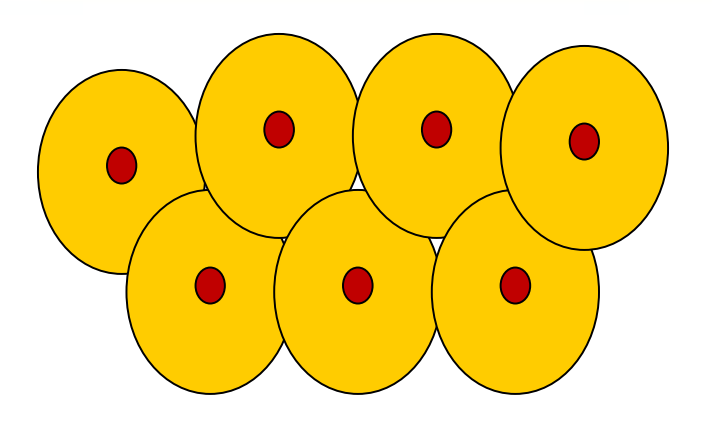

- $\rightarrow$  Redes mesh ou redes "malhadas" são redes compostas de várias "células" que se intercomunicam.
- $\rightarrow$  Redes mesh estão muito em evidência atualmente, principalmente com o advento das "cidades digitais".
- $\rightarrow$  Alternativa de mobilidade para serviços de valor agregado como o VoIP, segurança, etc.
- $\rightarrow$  Um case muito interessante é o projeto OLPC em implementação no Uruguai.

# **MikrotikBrasil J** Routers & Wireless Systems

#### Vantagens das redes mesh

- $\rightarrow$  Mobilidade dos clientes de forma transparente
- $\rightarrow$  Repetições permitem transpor obstáculos à visada
- Múltiplos Gateways garantem redundanca e confiabilidade

#### MikrotikBrasil 1 Routers & Wireless Systems

# Alguns Cenários de aplicações de redes Mesh

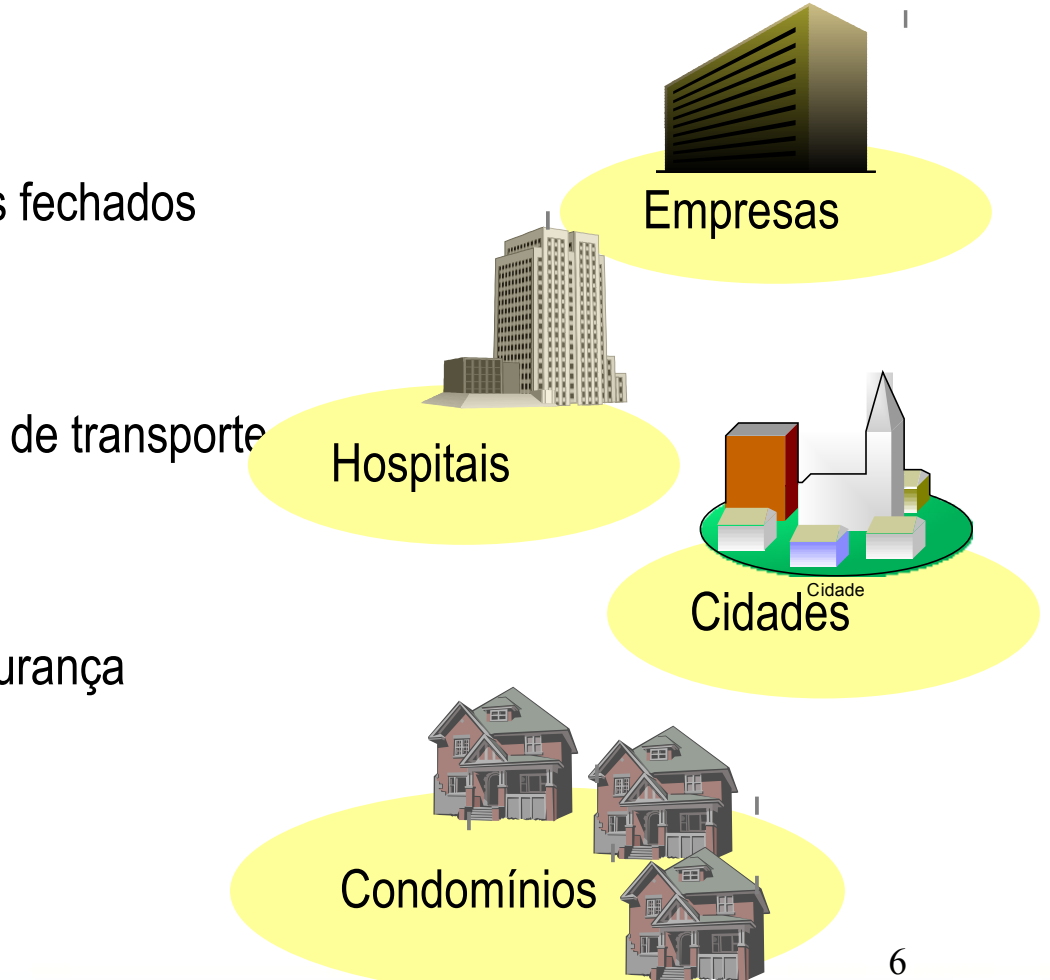

- $\rightarrow$  Aplicações militares
- $\rightarrow$  Atendimento de condomínios fechados
- $\rightarrow$  Ambientes empresariais
- $\rightarrow$  Área metropolitana
- $\rightarrow$  Ferrovias e outras empresas de transporte
- $\rightarrow$  Automação de edifícios
- $\rightarrow$  Hospitais
- $\rightarrow$  Sistemas de vigilancia e segurança
- $\rightarrow$  Campus Universitários, etc

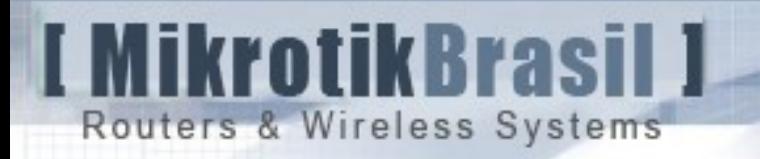

# Objetivos da apresentação

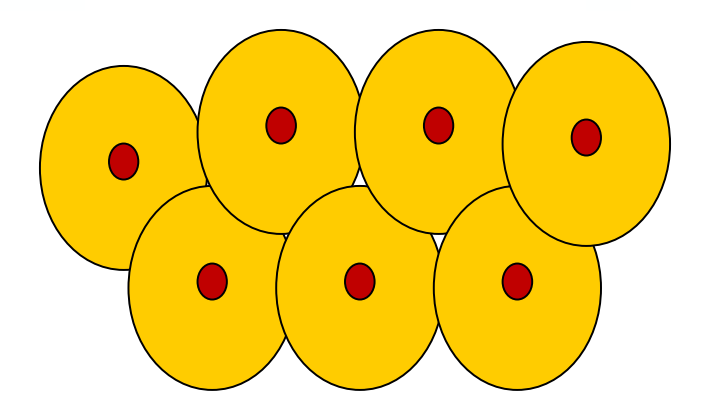

- $\rightarrow$  Dar uma visão geral do panorama e cenários de aplicações das redes mesh.
- $\rightarrow$  Explanar as diversas variações conceituais para a implantação de uma rede Mesh, abordando suas vantagens e desvantagens
- $\rightarrow$  Abordar as implementações possíveis utilizando o Mikrotik RouterOS, e os detalhes principais das configurações utilizadas.

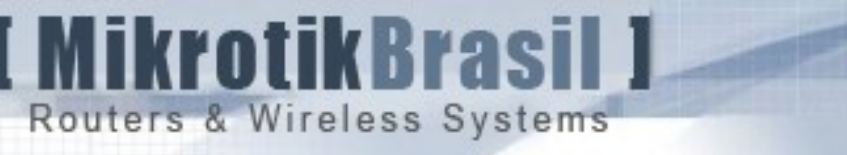

- $\rightarrow$  Mesh não é propriamente uma tecnologia, mas sim um conceito. Uma rede mesh caracteriza-se por nós Wireless que se comunicam diretamente com um ou mais nós sem a necessidade de um ponto de acesso central.
- $\rightarrow$  Cada nó opera não apenas como um host da rede mas como um "roteador", encaminhando pacotes para outros nós mesmo que estes últimos não estejam necessáriamente em contato direto com o destino dos pacotes.

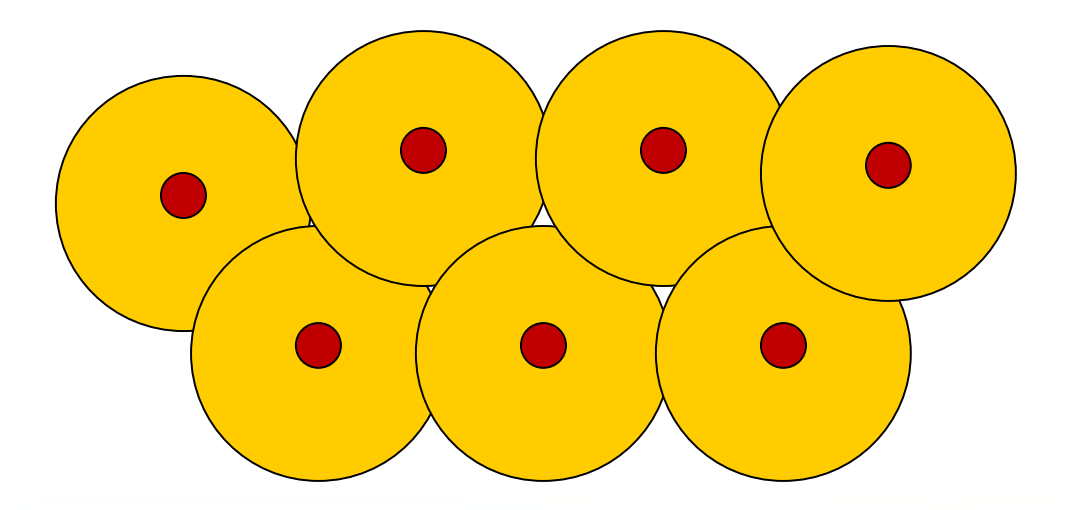

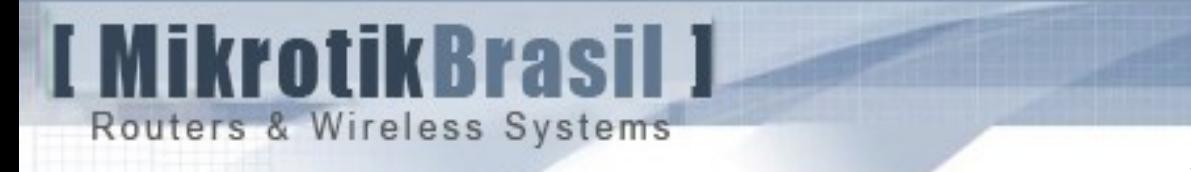

# Wireless Mesh Networks

 $\rightarrow$  Uma rede mesh caracteriza-se também pela sua capacidade de organização. Os próprios nós se auto configuram e se adaptam às mudanças de topologia.

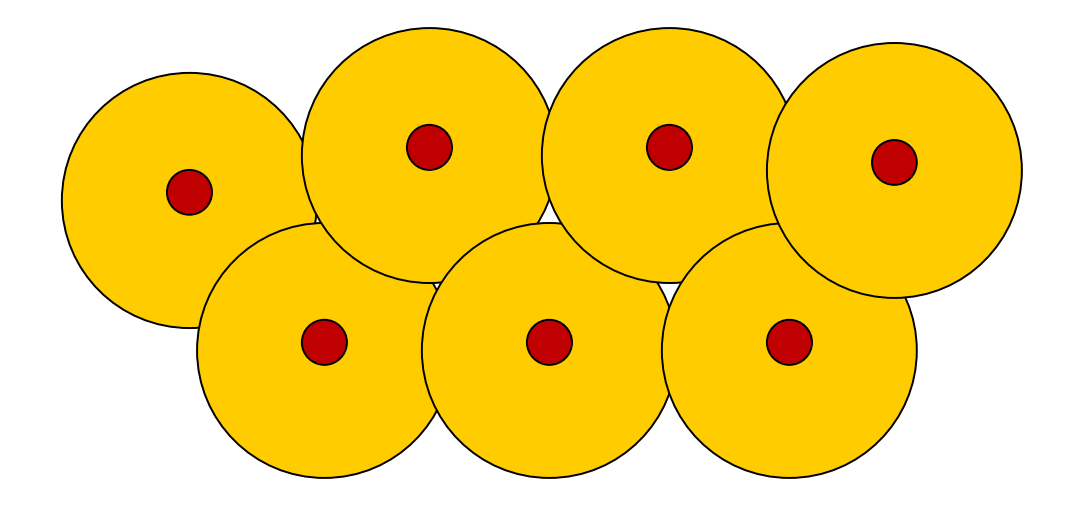

 $\rightarrow$  É possível implementar redes mesh utilizando protocolos que atuam exclusivamente na camada 2 do modelo OSI, como também há protocolos de camada 3 específicos para atender o conceito de mesh.

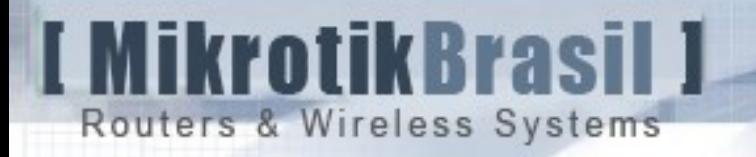

# Implementações de Mesh em camada 2 utilizando o Mikrotik RouterOS

# $\rightarrow$  WDS + RSTP

 $\rightarrow$  HWMP+

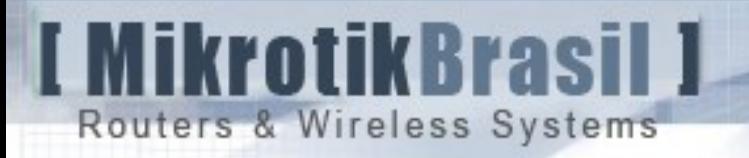

# WDS & Mesh WDS

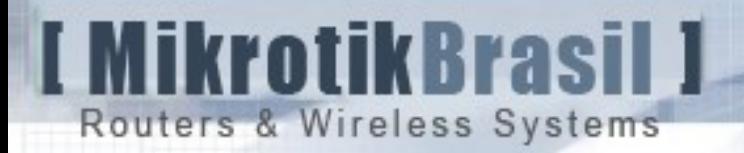

#### WDS : Wireless Distribution System

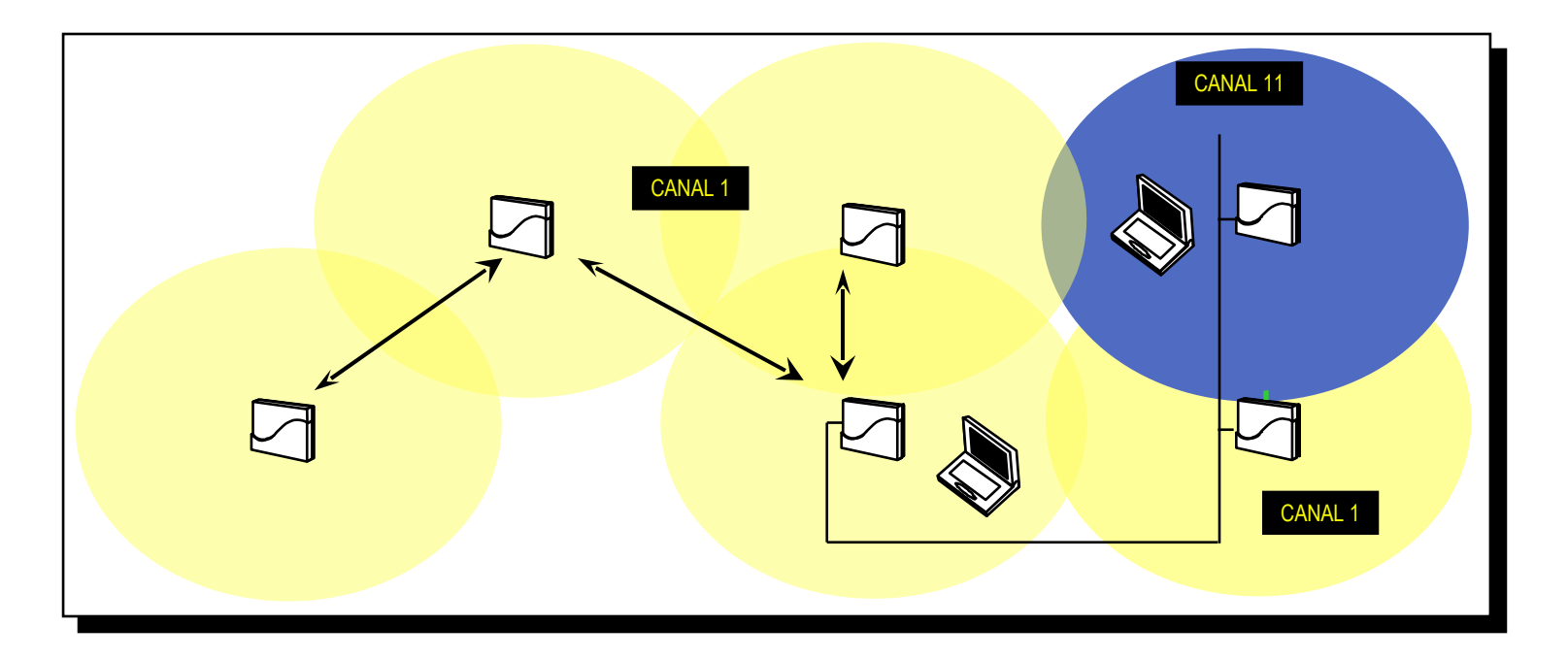

Com WDS é possível criar uma cobertura Wireless ampla e permitindo que os pacotes passem de um AP ao outro de forma transparente. Os Ap's devem ter o mesmo SSID e estar no mesmo canal.

I MikrotikBrasil J Routers & Wireless Systems

# **2 AP's com WDS**

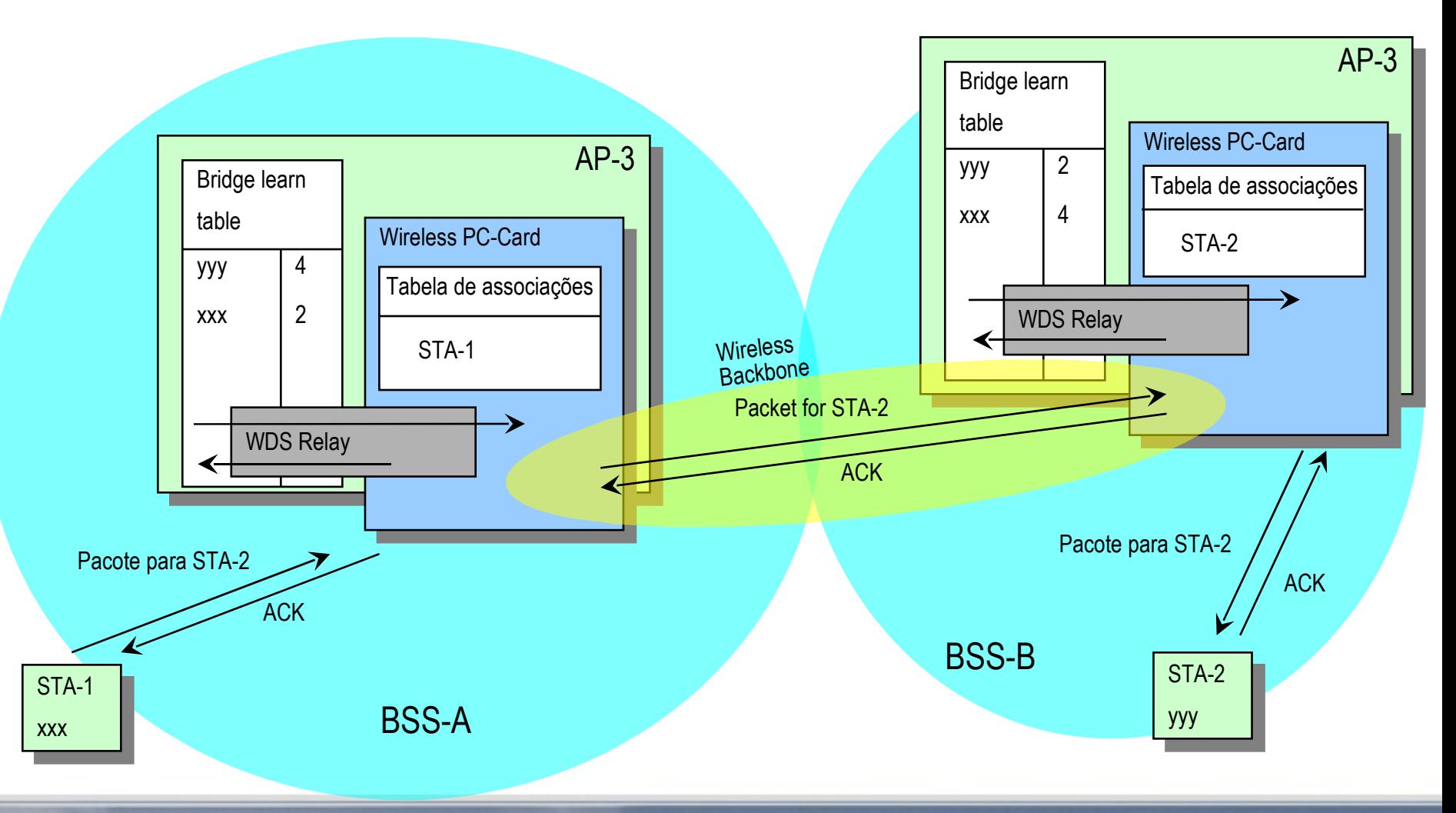

Routers & Wireless Systems

**MikrotikBrasil J** 

#### WDS : Wireless Distribution System

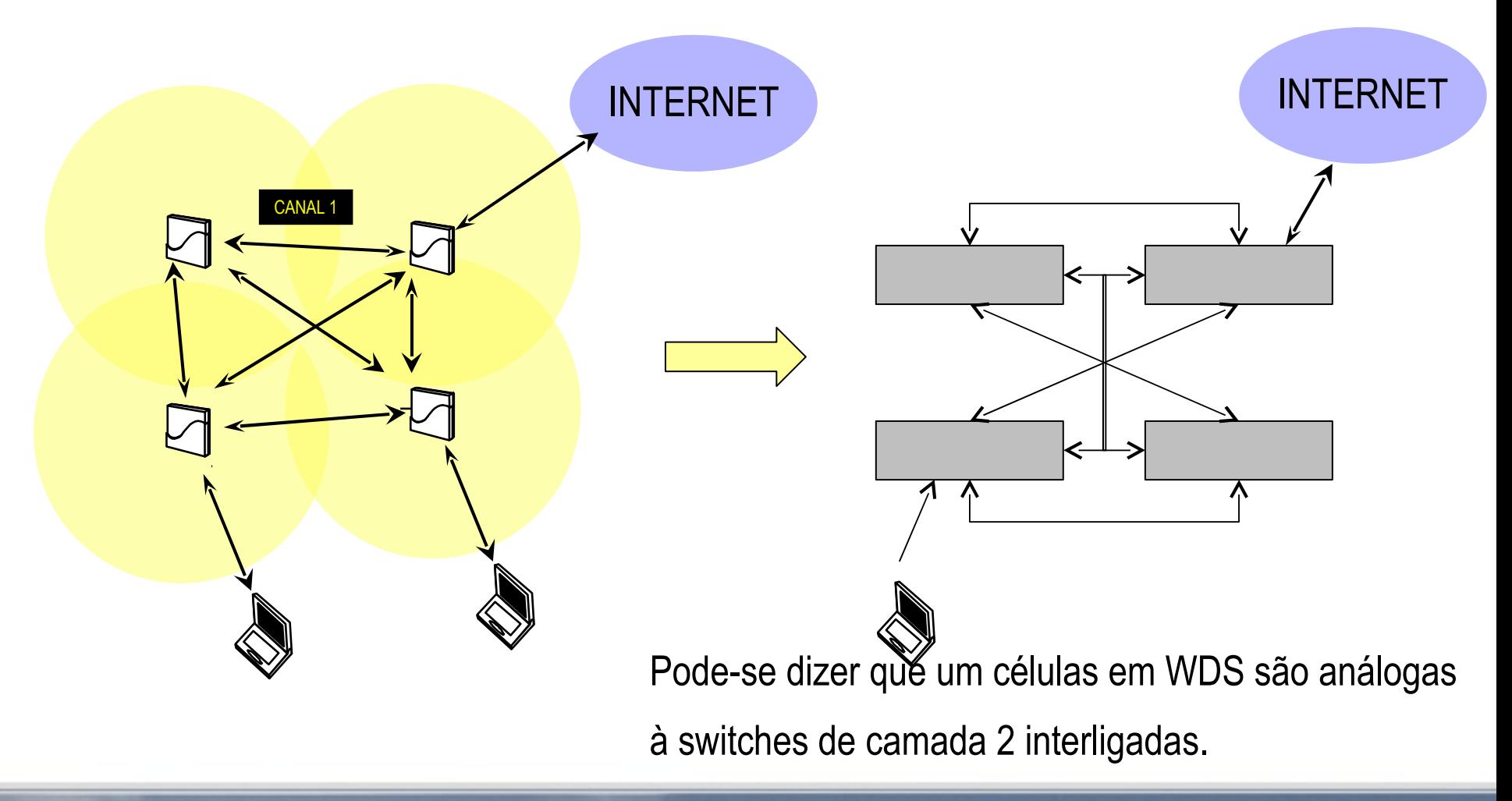

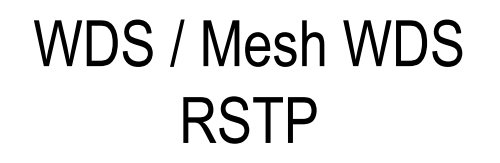

Para evitar o looping na rede é necessário habilitar o protocolo STP ou RSTP. Ambos protocolos trabalham de forma semelhante sendo o RSTP mais rápido.

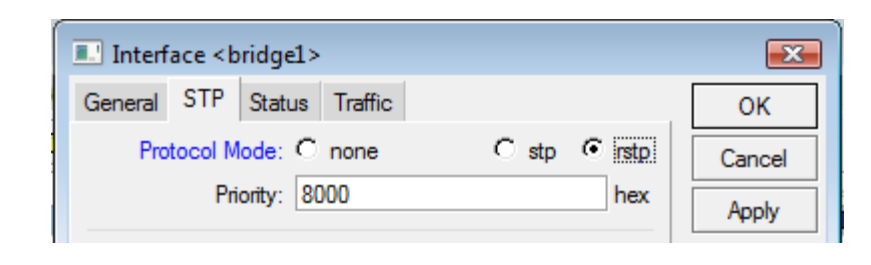

MikrotikBrasil 1

**Routers & Wireless Systems** 

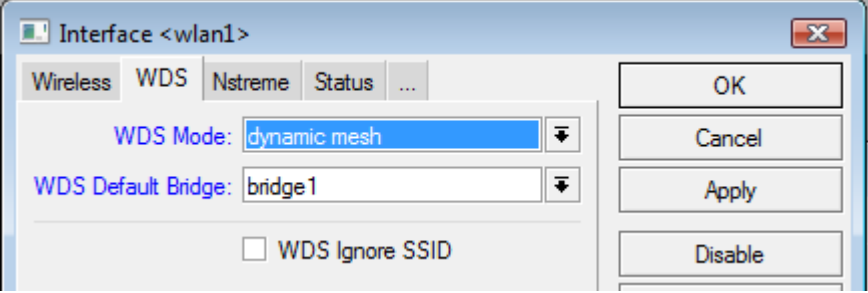

O (R)STP inicialmente elege uma root bridge e utiliza o algorítimo "breadth-first search" que quando encontra um MAC pela primeira vêz, torna o link ativo. Se o encontra outra vêz, torna o link desabilitado.

Normalmente habilitar o (R)STP já é o suficiente para atingir os resultados. No entanto é possível interferir no comportamento padrão, modificando custos, prioridades, etc.

# **MikrotikBrasil J** Routers & Wireless Systems

Mesh somente com células e links Wireless entre elas

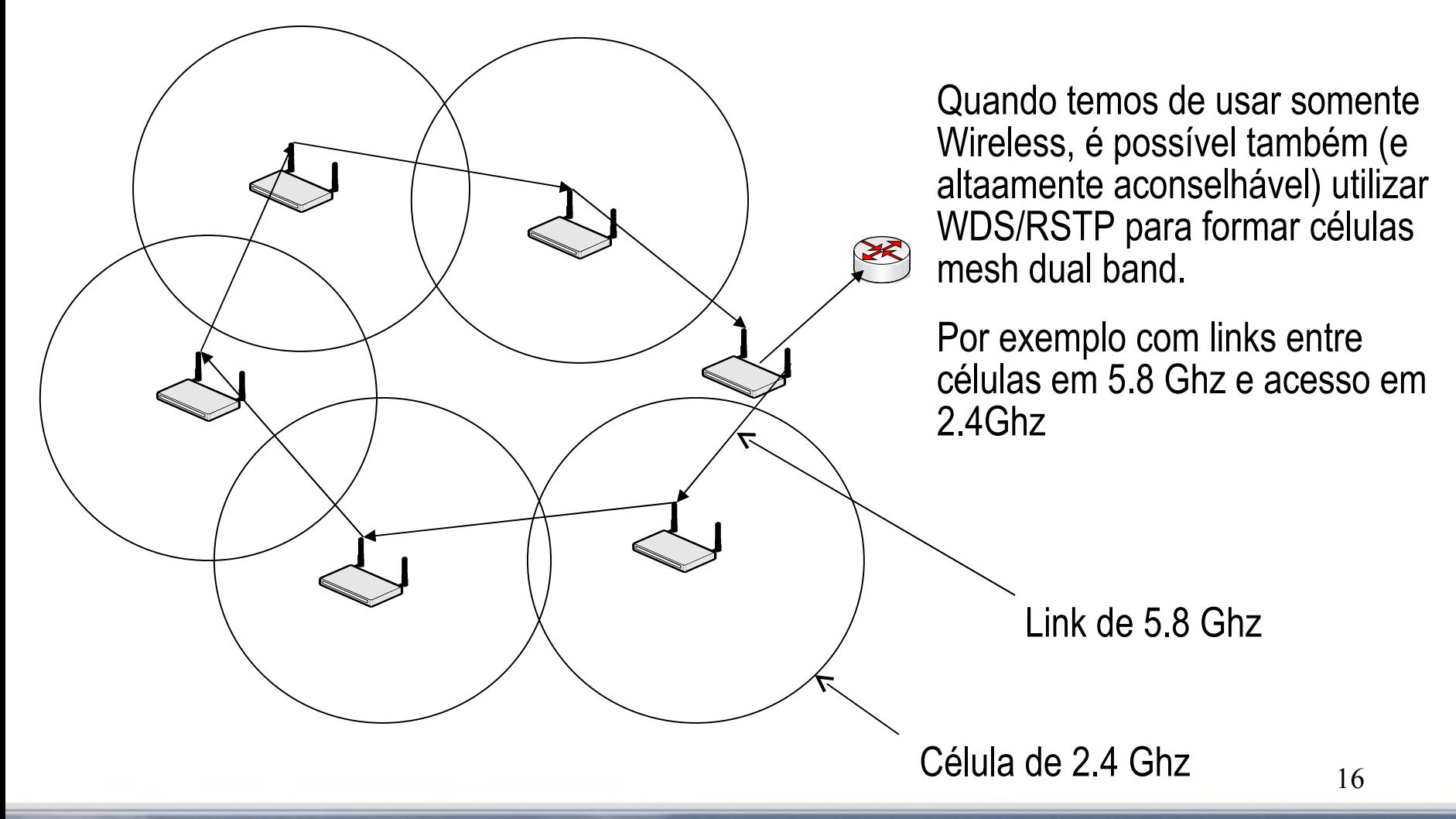

# **MikrotikBrasil J** Routers & Wireless Systems

Mesh com células Wireless e interligaçao por cabo/fibra

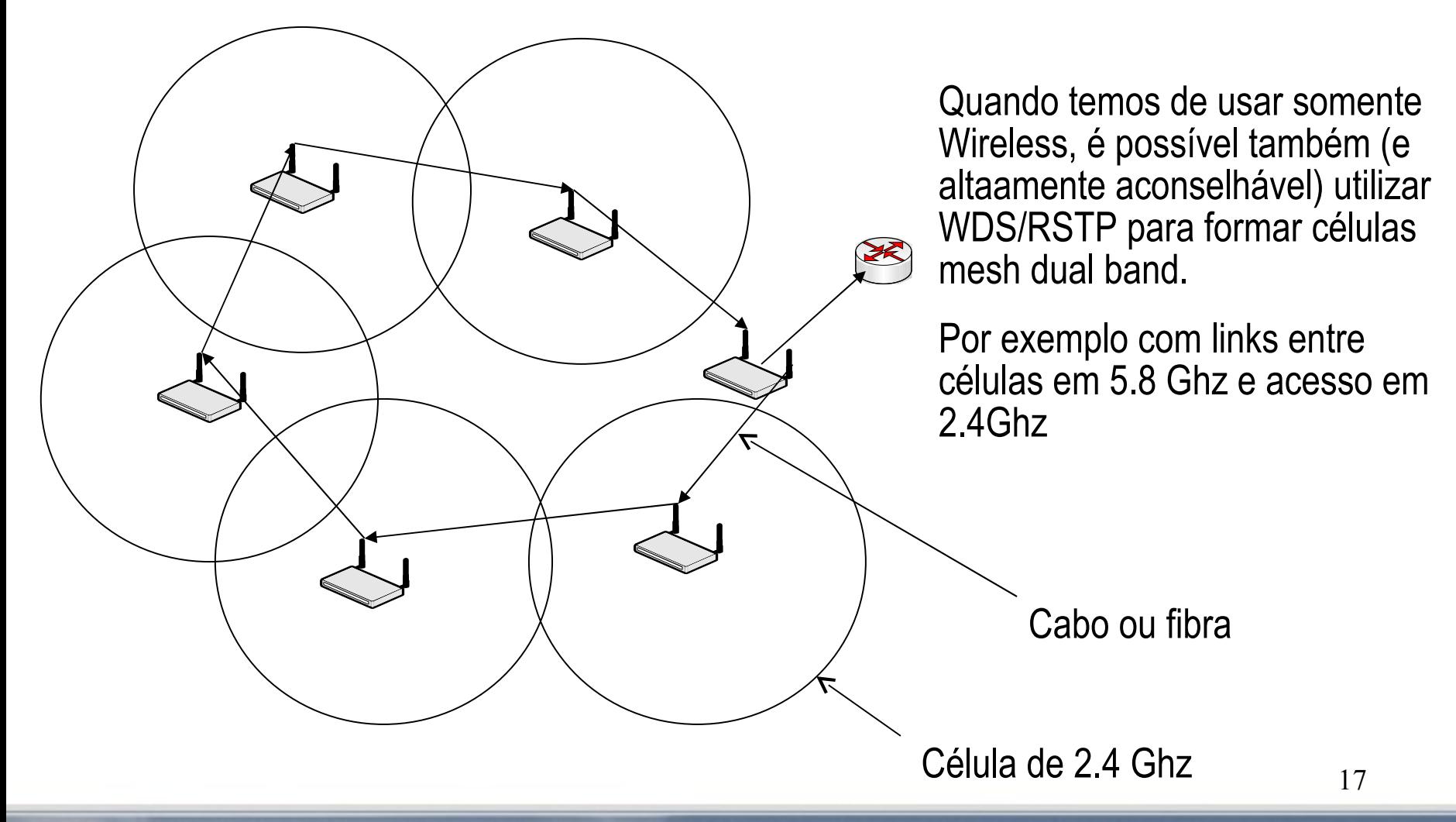

I MikrotikBrasil J Routers & Wireless Systems

# **2 AP's com WDS**

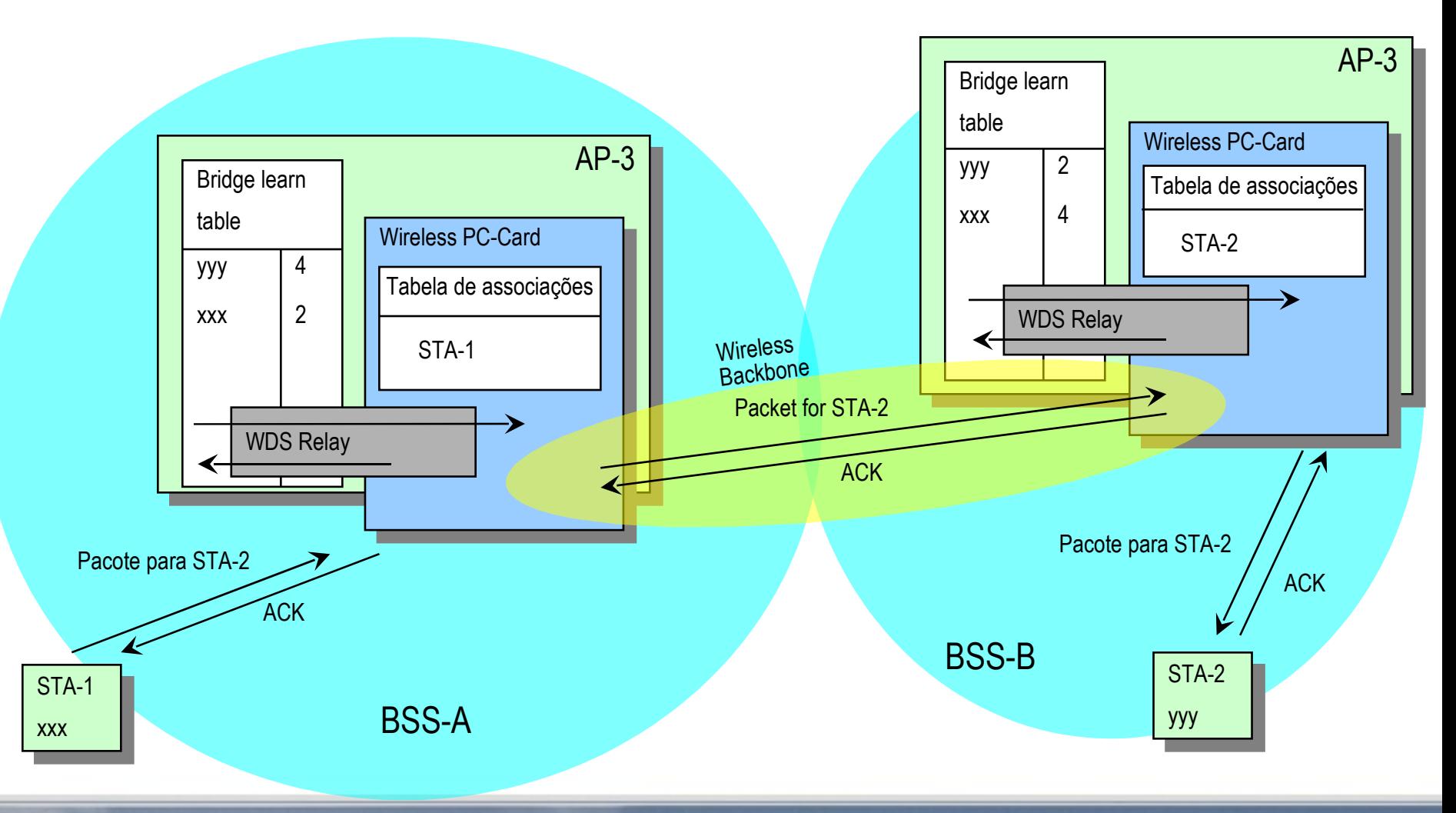

Routers & Wireless Systems

I MikrotikBrasil J

#### 2 AP's ligadas por cabo

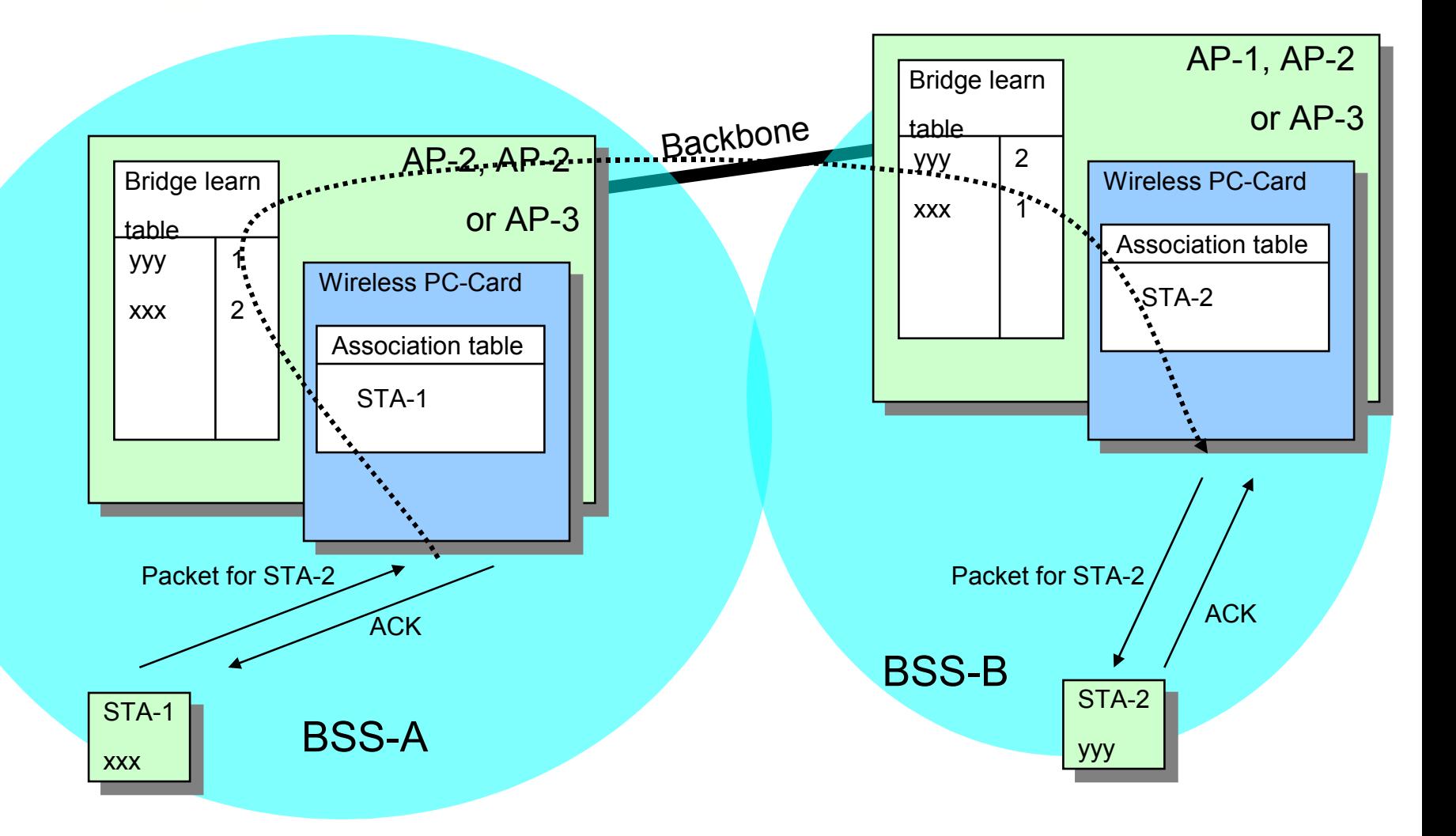

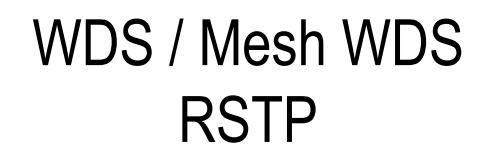

Consideração acerca da implementação de redes mesh utilizando WDS + RSTP:

MikrotikBrasil 1

Routers & Wireless Systems

 $\rightarrow$  Simples e rápida e compatível com outros equipamentos que suportem WDS e RSTP ou mesmo somente STP.

 $\rightarrow$ Não é necessário que as células estejam em WDS entre si. É possível fazer links entre os equipamentos independentes das células

 $\rightarrow$ É possível tambem interligar as células através de fibra ou cabo UTP

 $\rightarrow$  Para as duas afirmações acima é necessário que tudo faça parte do mesmo segmento de camada 2.

 $\rightarrow$  Quem faz a "mágica" do Mesh não é propriamente o WDS e sim o RSTP.

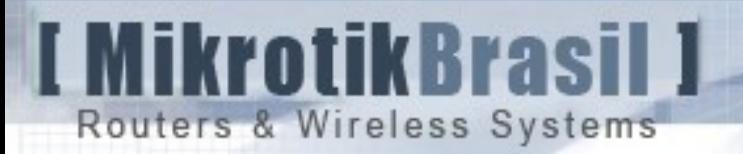

# HWMP+

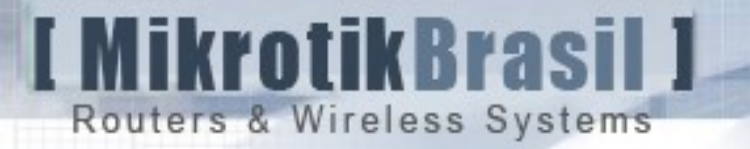

## Protocolos unicast de roteamento

- $\rightarrow$  Protocolos Reativos
	- $\rightarrow$  Descobrem rotas somente quando é necessário
	- DSR (Dynamic Source Routing), AODV (Ad Hoc On-Demand Distance Vector Routing)
- $\rightarrow$  Protocolos Pró ativos
	- Determinam as rotas independentemente de geração de tráfego.
	- OLSR (Optimized Link State Routing), DSDV (Destination Sequenced Distance Vector)
- $\rightarrow$  Protocolos Híbridos
	- ZRP (Zone Routing Protocol), **HWMP (Hybrid Wireless Mesh Protocol)**

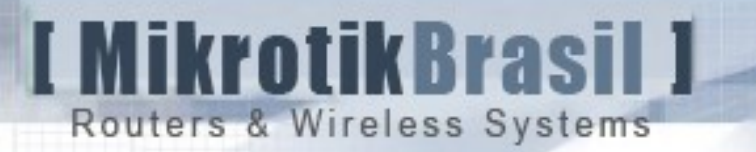

#### Roteamento reativo x proativo

- $\rightarrow$  Roteamento reativo (sob demanda)
	- Prós: baixo overhead de roteamento
	- Contras: latencia extra para descobrimento de rotas
- $\rightarrow$  Roteamento Pró ativo:
	- Prós: Baixa latencia
	- Contras: Alto overhead para manter as informações de roteamento, principalment quando a topologia muda muito constatemente.

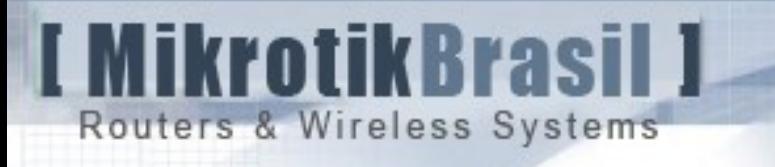

# Técnica de Flooding

- $\rightarrow$  A técnica de flooding permite a comunicação entre os nós, independetemente de existir uma rota pré configurada.
- $\rightarrow$  Um remetente que quer enviar um pacote a outro, envia pacotes para todos seus vizinhos.
- $\rightarrow$  Estes por sua vêz propagam a seus vizinhos e assim sucesivamente até encontrar o nó final da rede.

Flooding para transporte de dados O nó C deseja mandar um pacote para o nó L

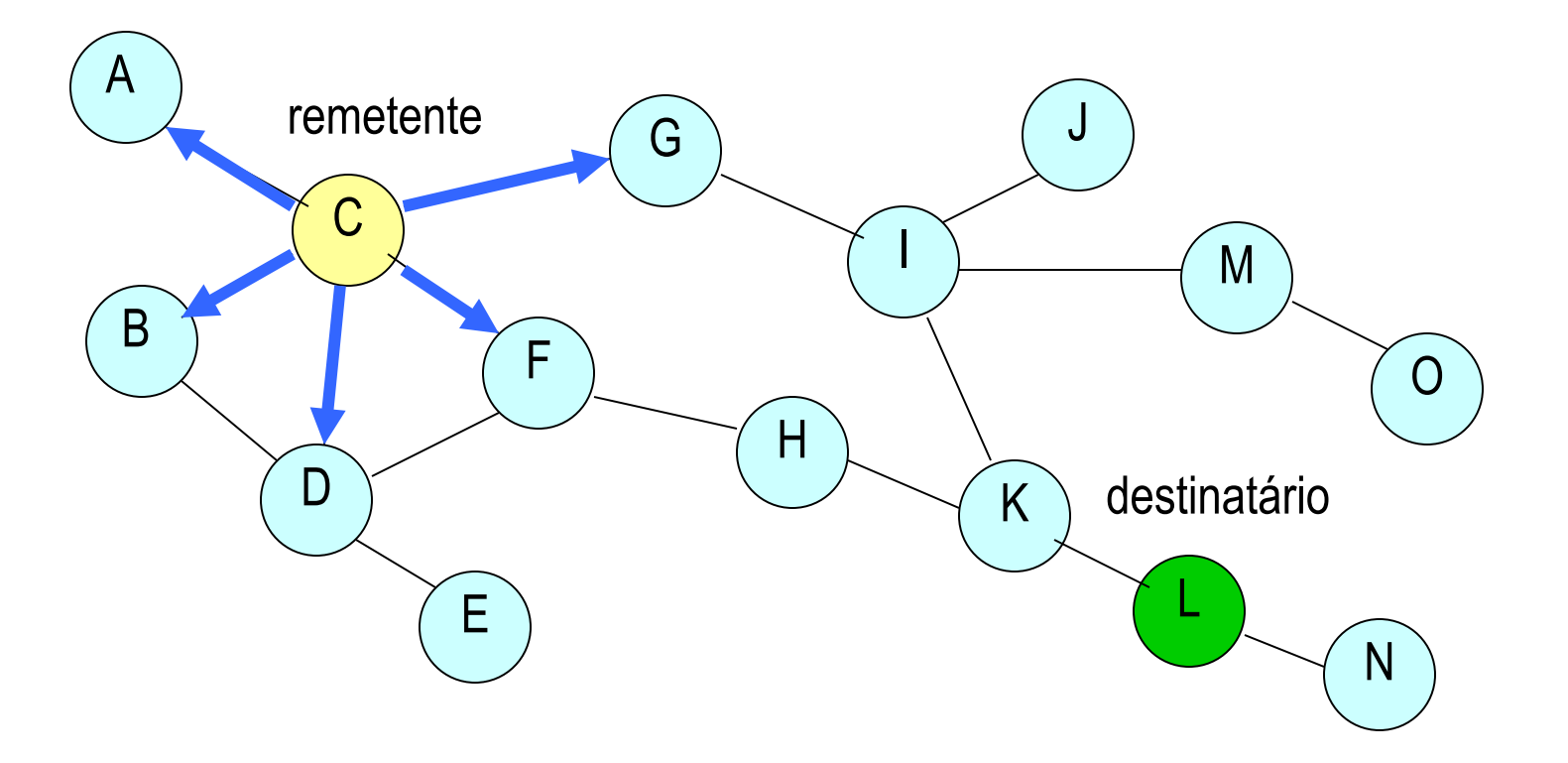

MikrotikBrasil 1

Routers & Wireless Systems

I MikrotikBrasil I Routers & Wireless Systems

#### Flooding para transporte de dados

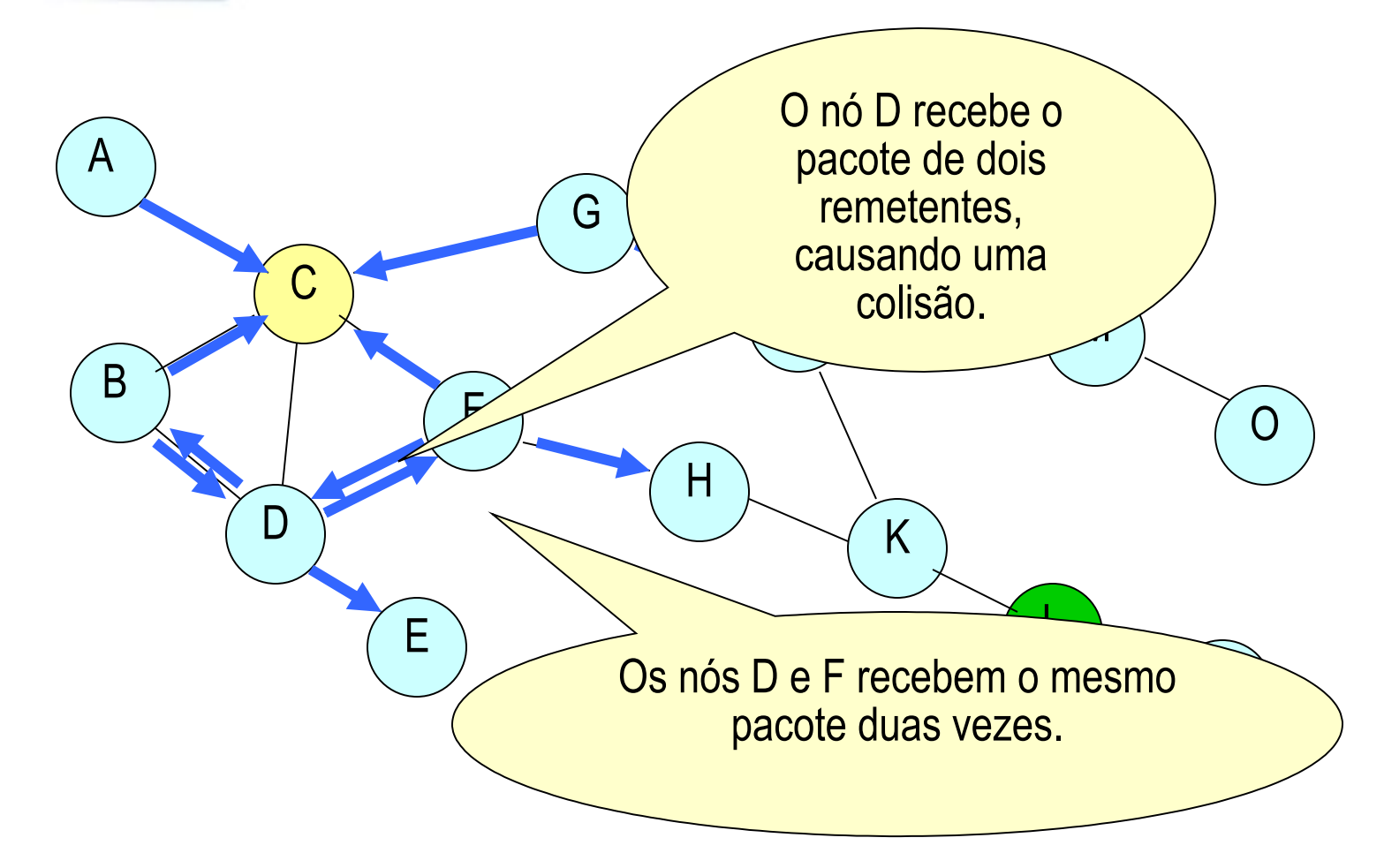

Flooding para transporte de dados

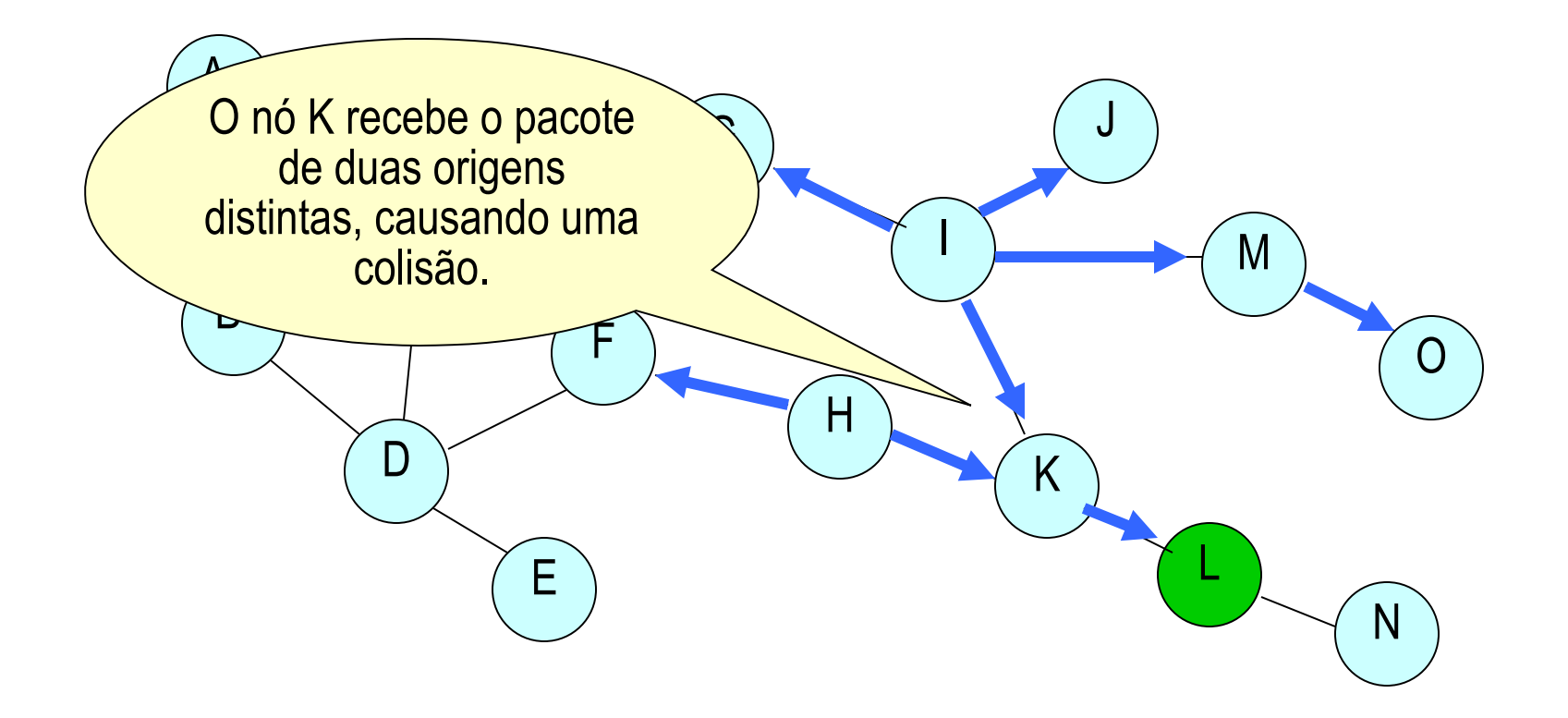

I MikrotikBrasil 1

Routers & Wireless Systems

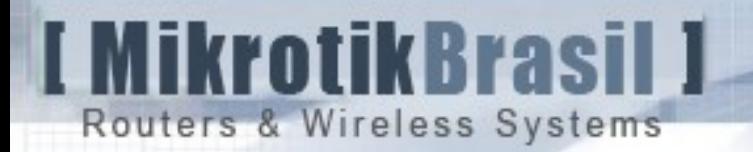

# Flooding para transporte de dados

- $\rightarrow$  Vantagens:
	- $\rightarrow$  Simplicidade

- $\rightarrow$  Desvantagens:
	- $\rightarrow$  Alto tráfego e overhead
	- $\rightarrow$  Não confiável devido a colisão

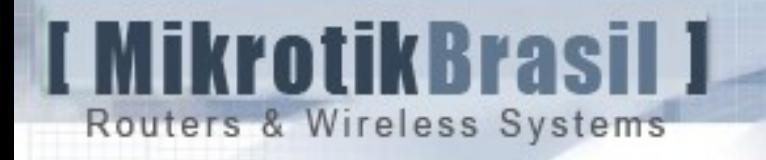

## Técnica de flooding utilizada para descoberta de rotas

- $\rightarrow$  O Flooding é usado para a entrega dos pacotes de controle e não os dados em si.
- → Os pacotes de controle são injetados para descobrir as rotas e então o pacote é enviado através do caminho descoberto.

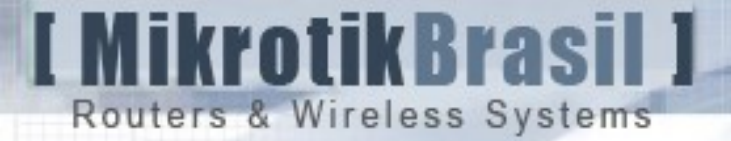

Descoberta de rotas no modo reativo

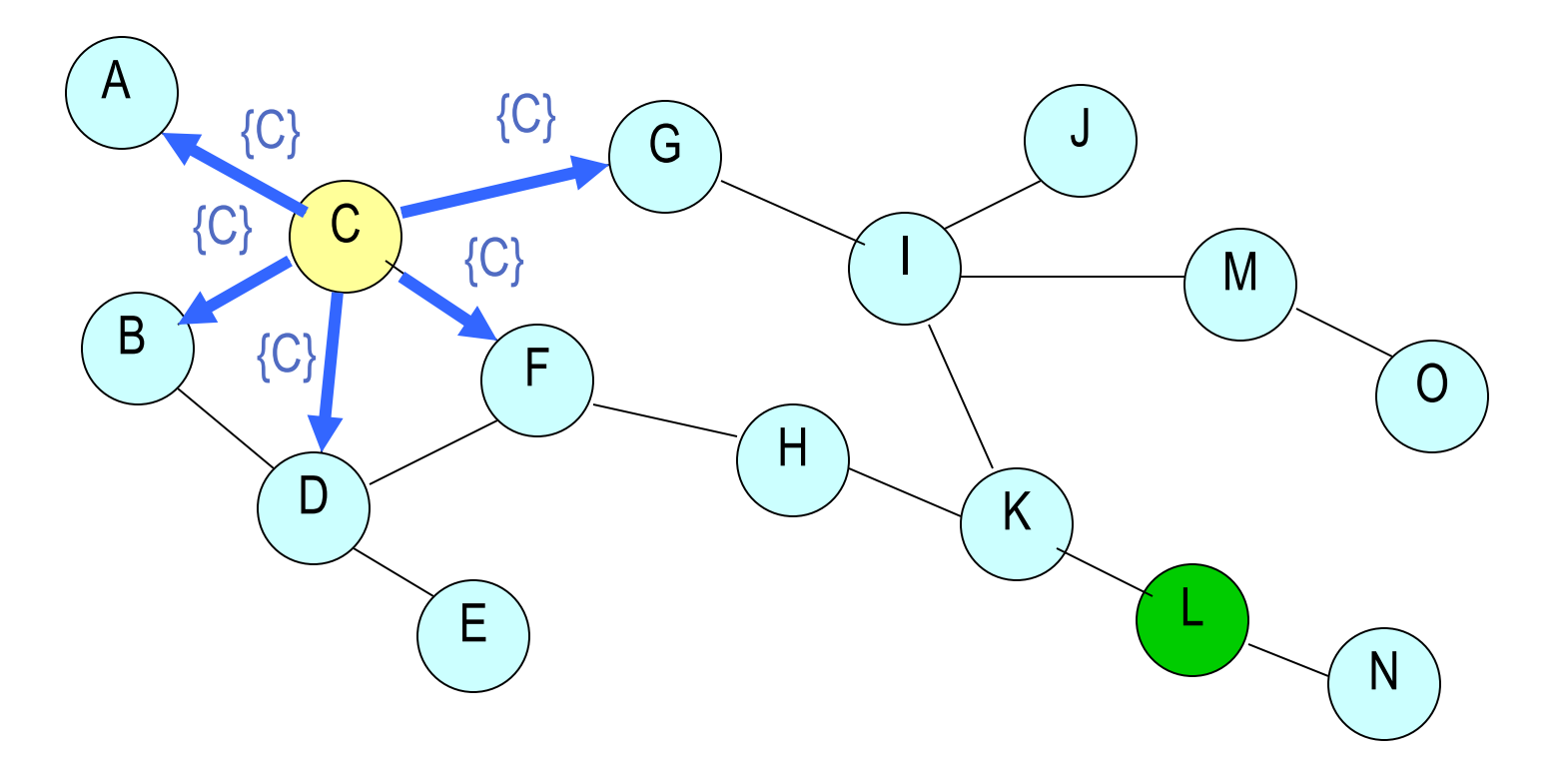

C inicia o processo injetando requisições de rotas RREQ

**I MikrotikBrasil 1** Routers & Wireless Systems

Descoberta de rotas no modo reativo

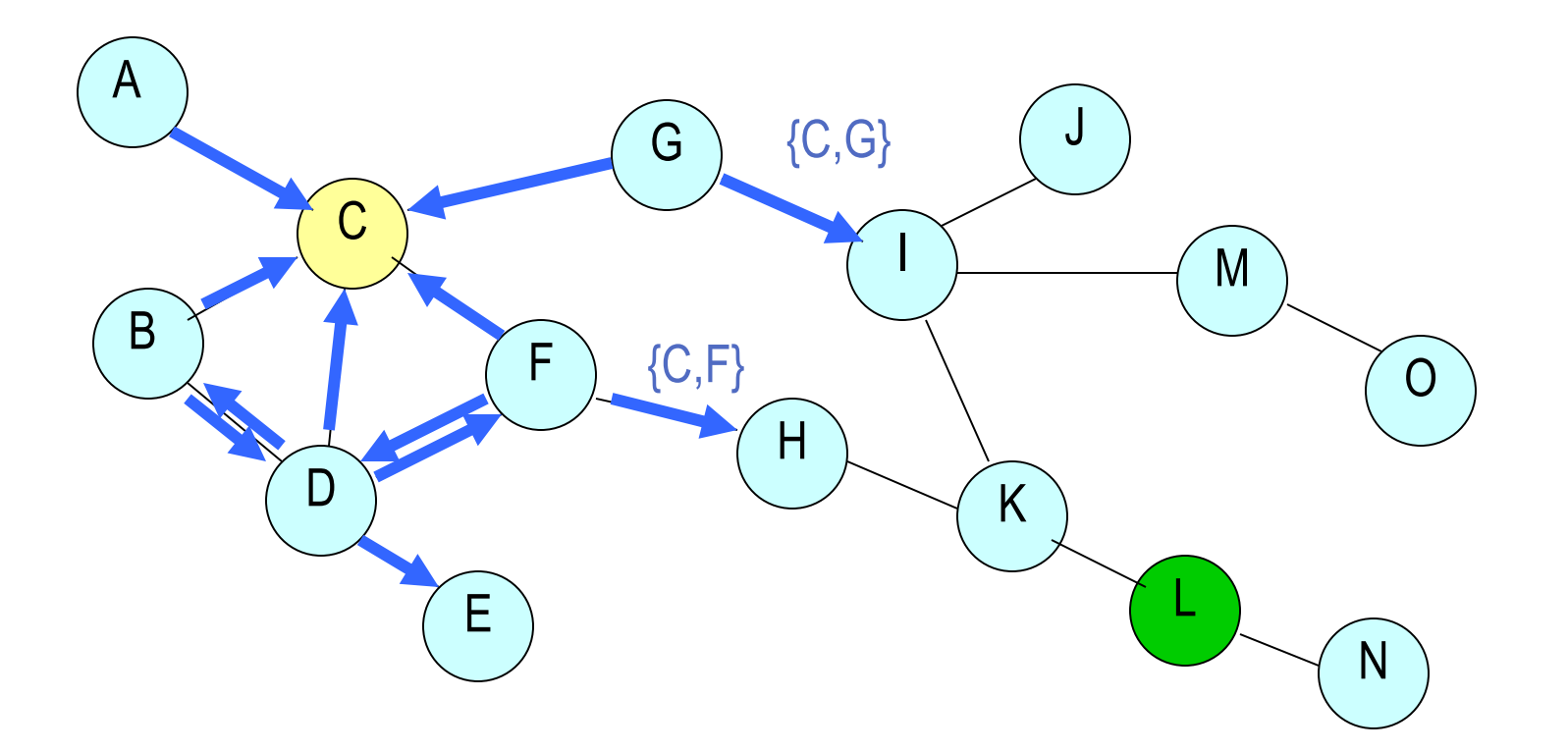

I MikrotikBrasil I Routers & Wireless Systems

Descoberta de rotas no modo reativo

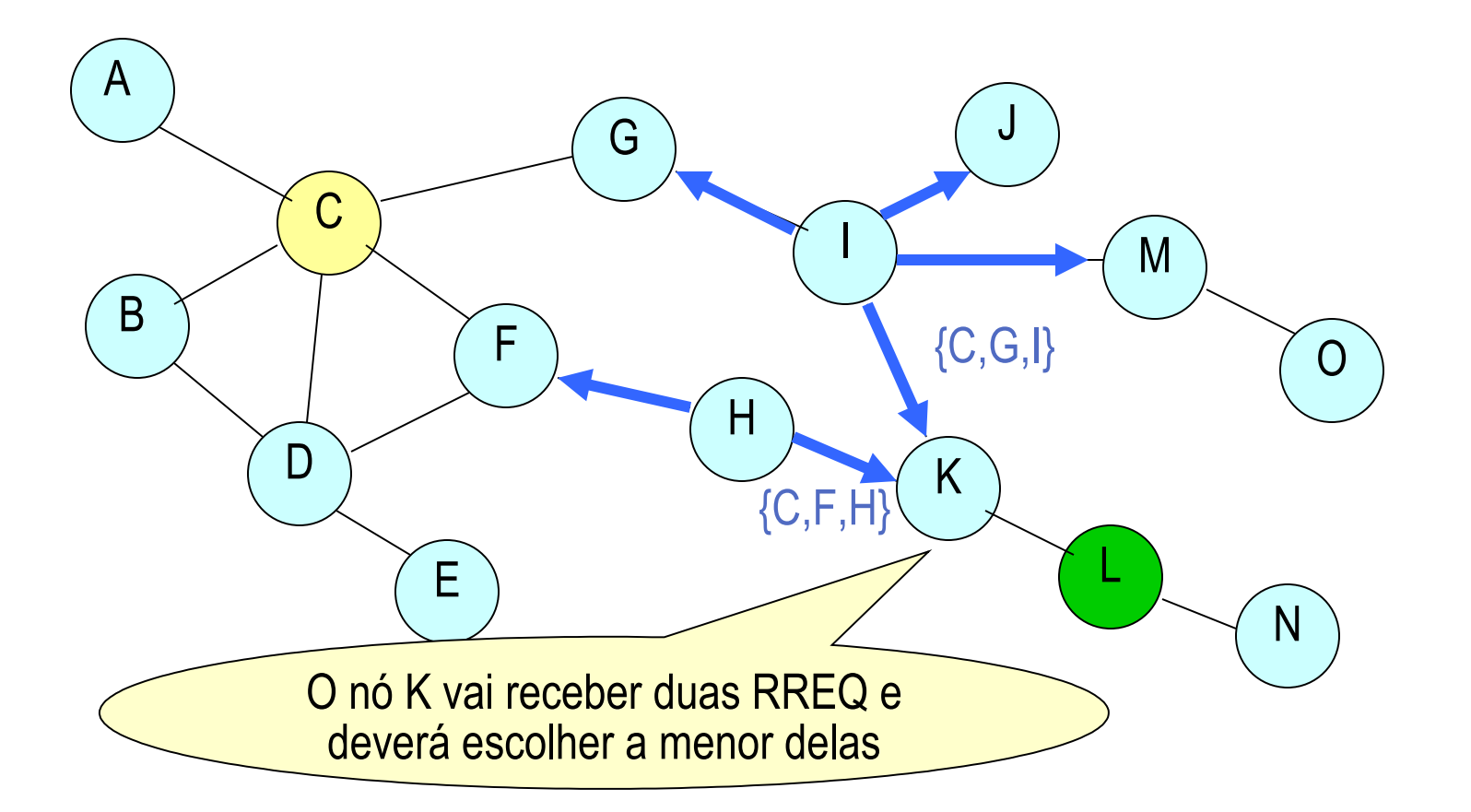

**I MikrotikBrasil 1** Routers & Wireless Systems

Descoberta de rotas no modo reativo

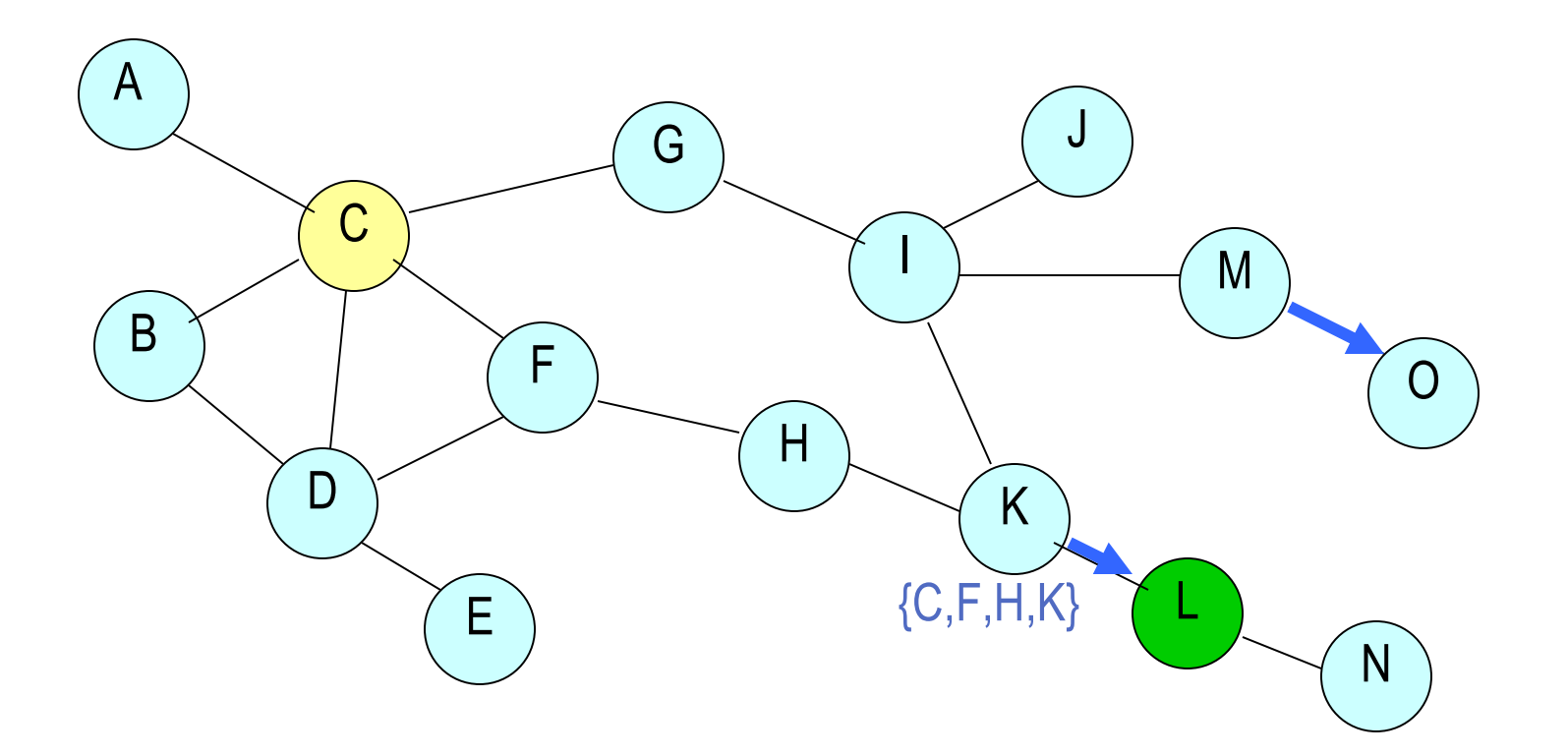

**I MikrotikBrasil 1** Routers & Wireless Systems

Descoberta de rotas no modo reativo

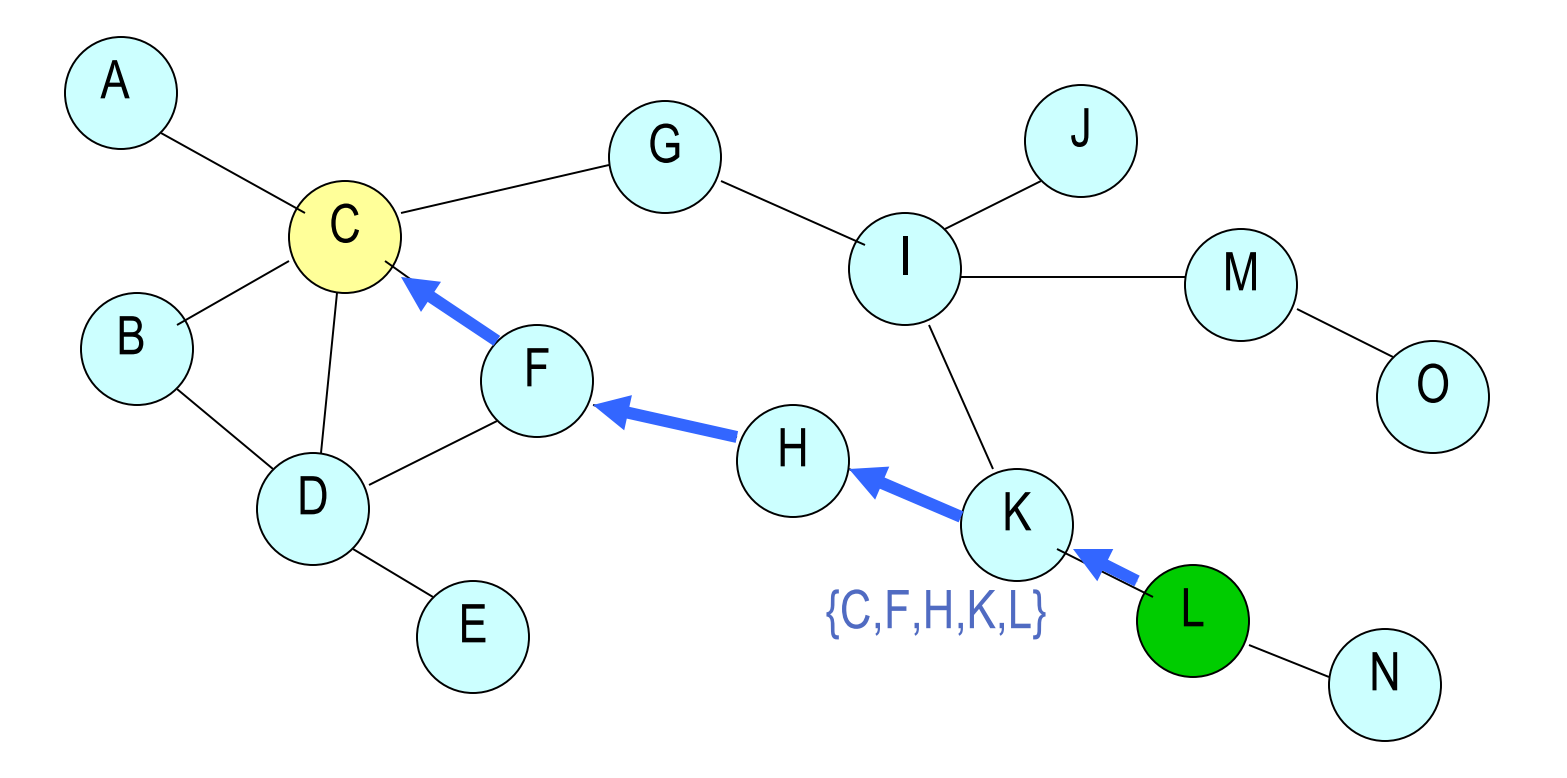

L responde informando a rota com RREP

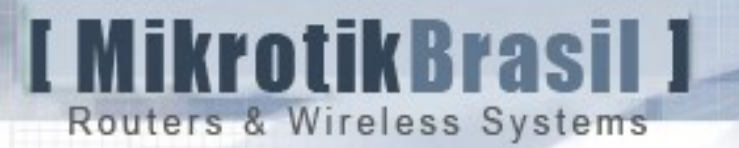

#### Entrega de dados

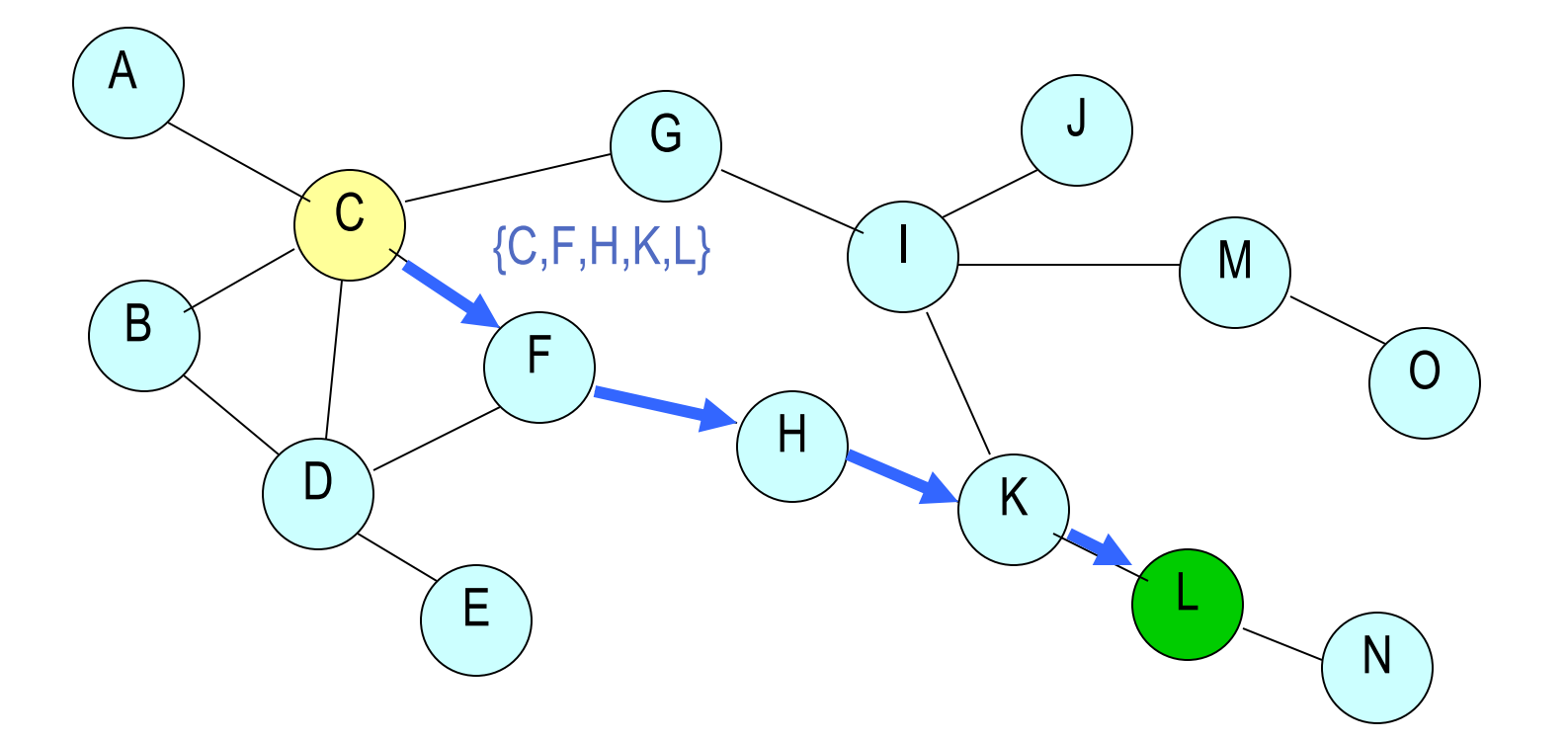

A entrega de dados é feita então pela rota descoberta

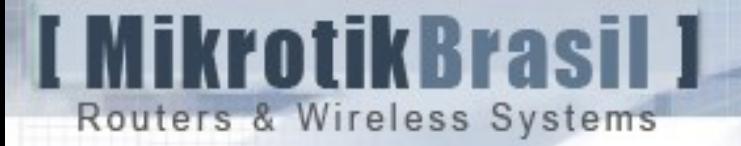

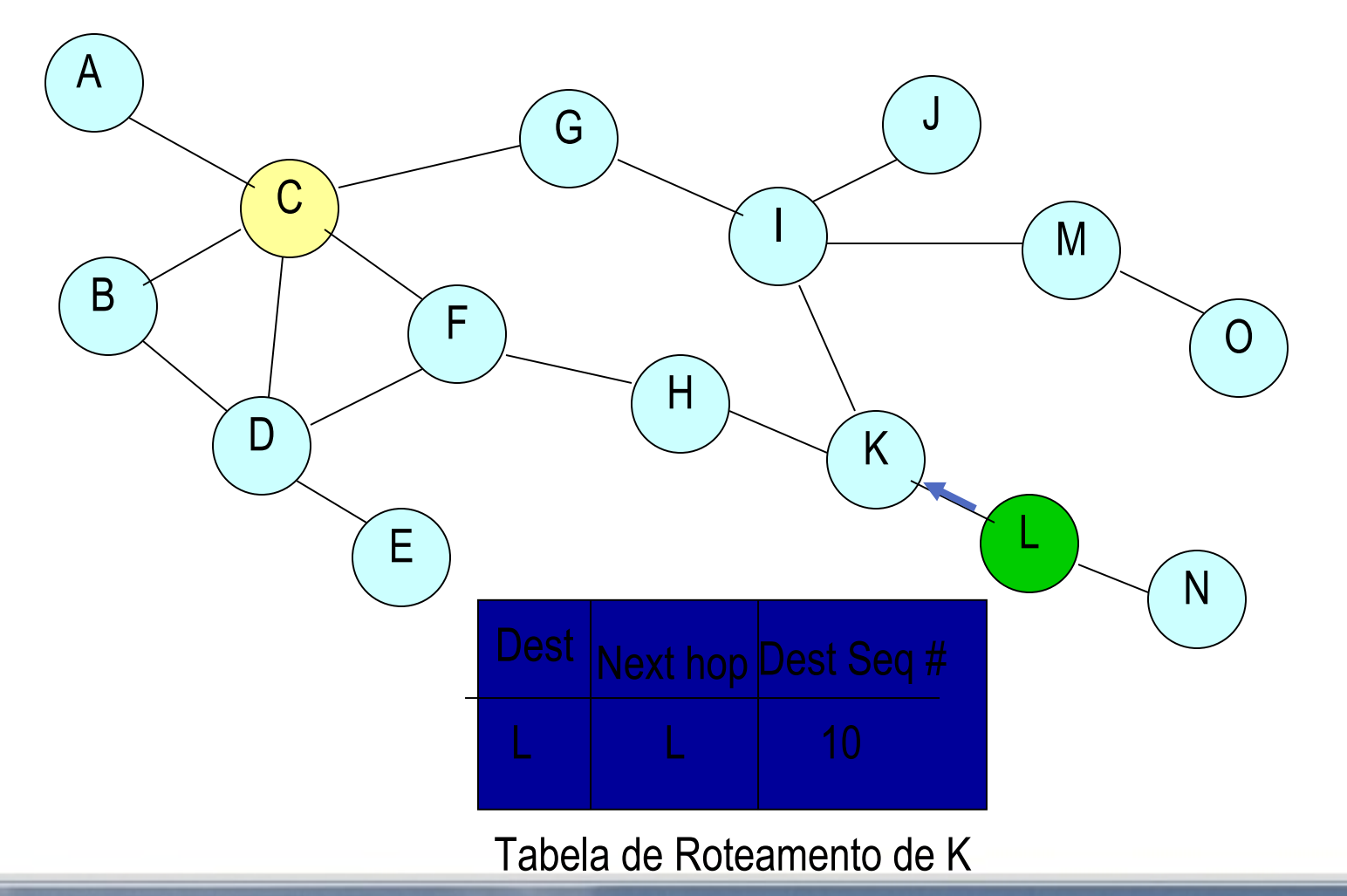

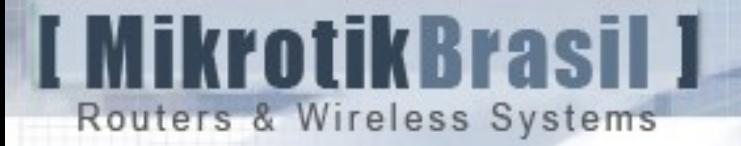

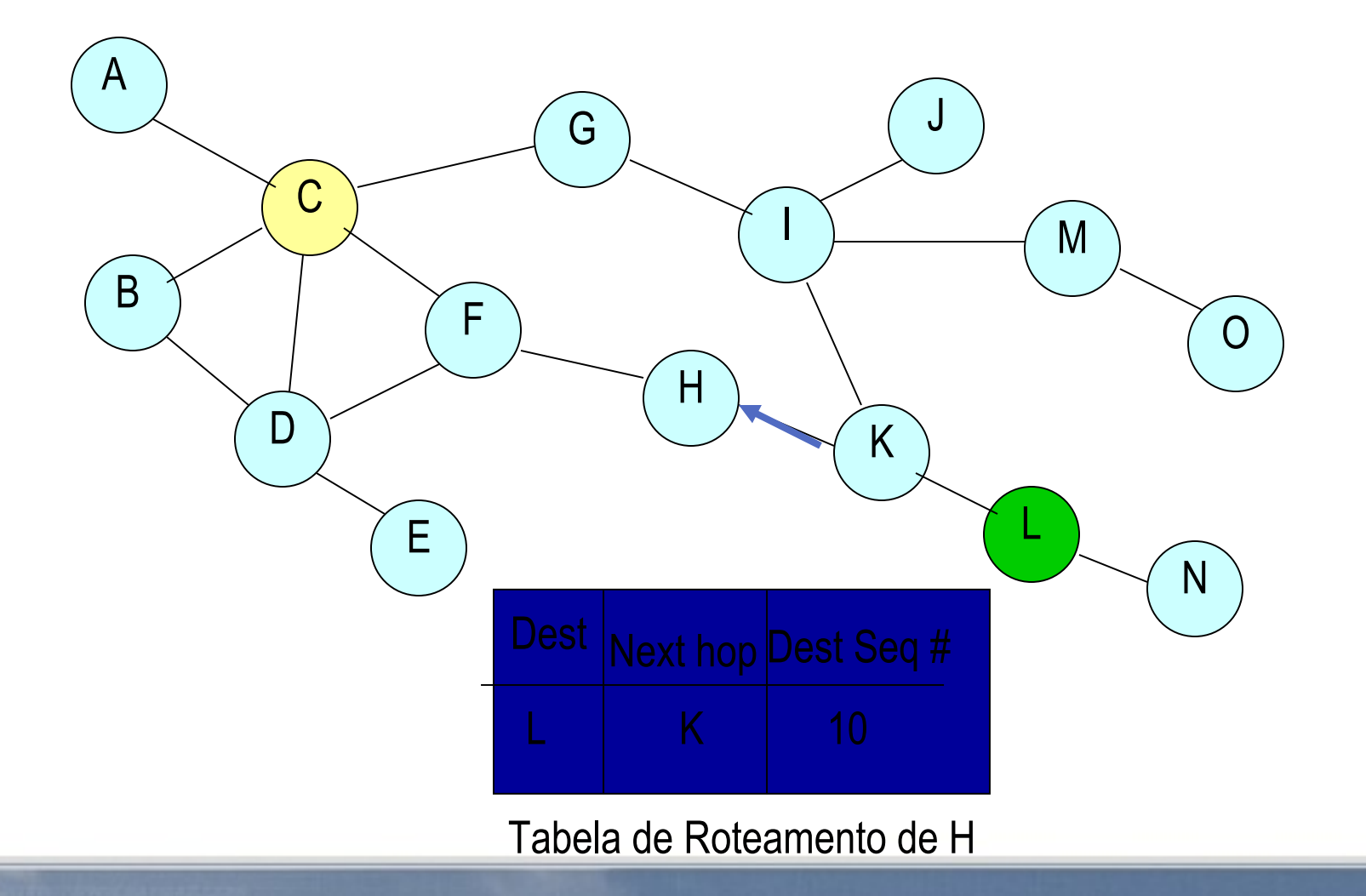

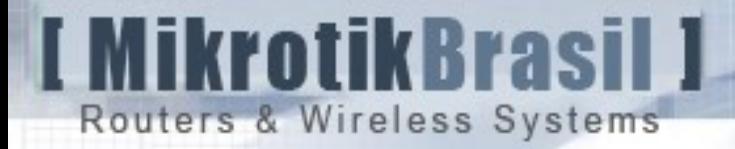

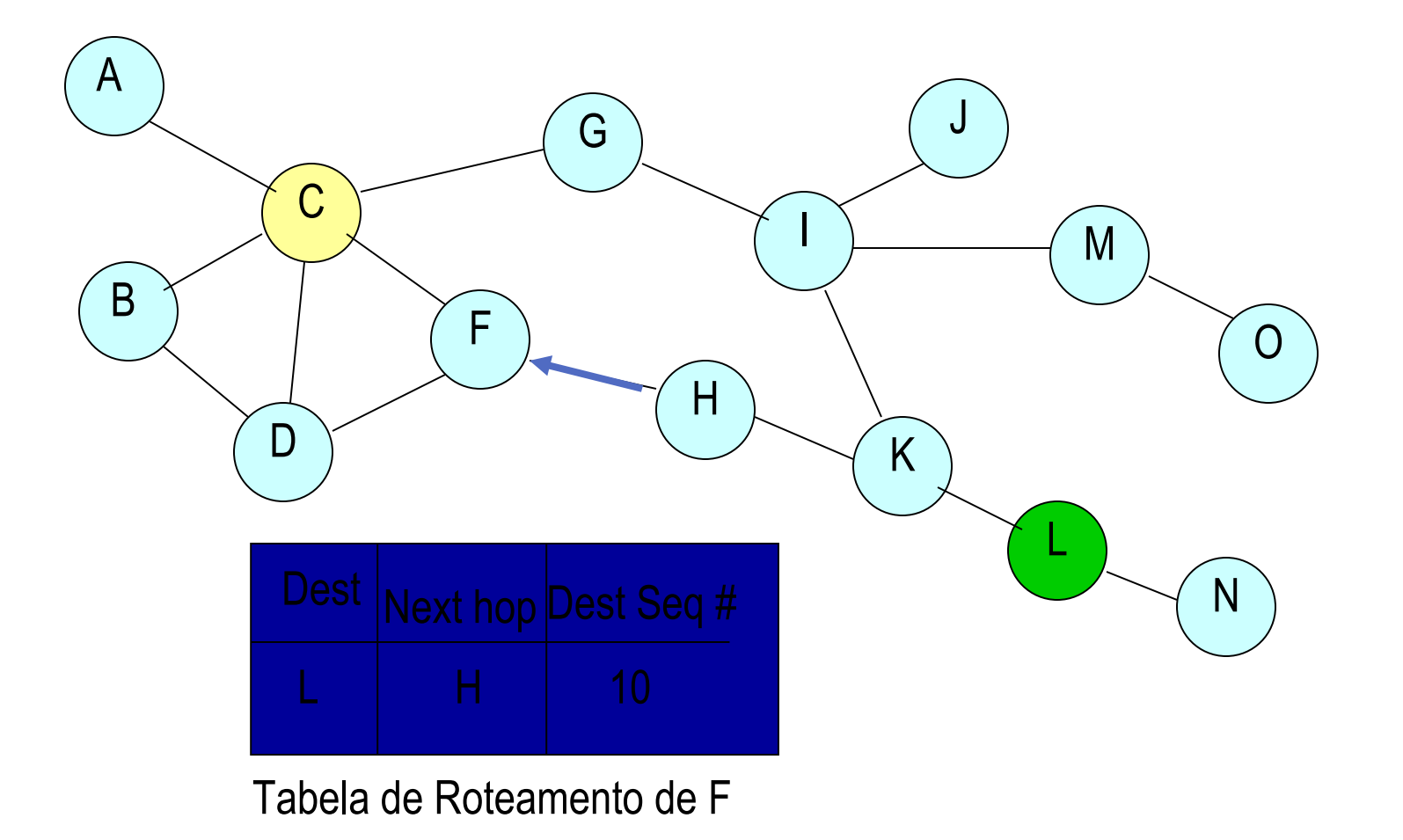

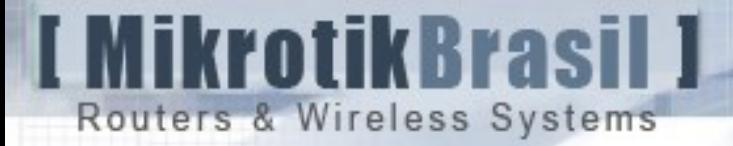

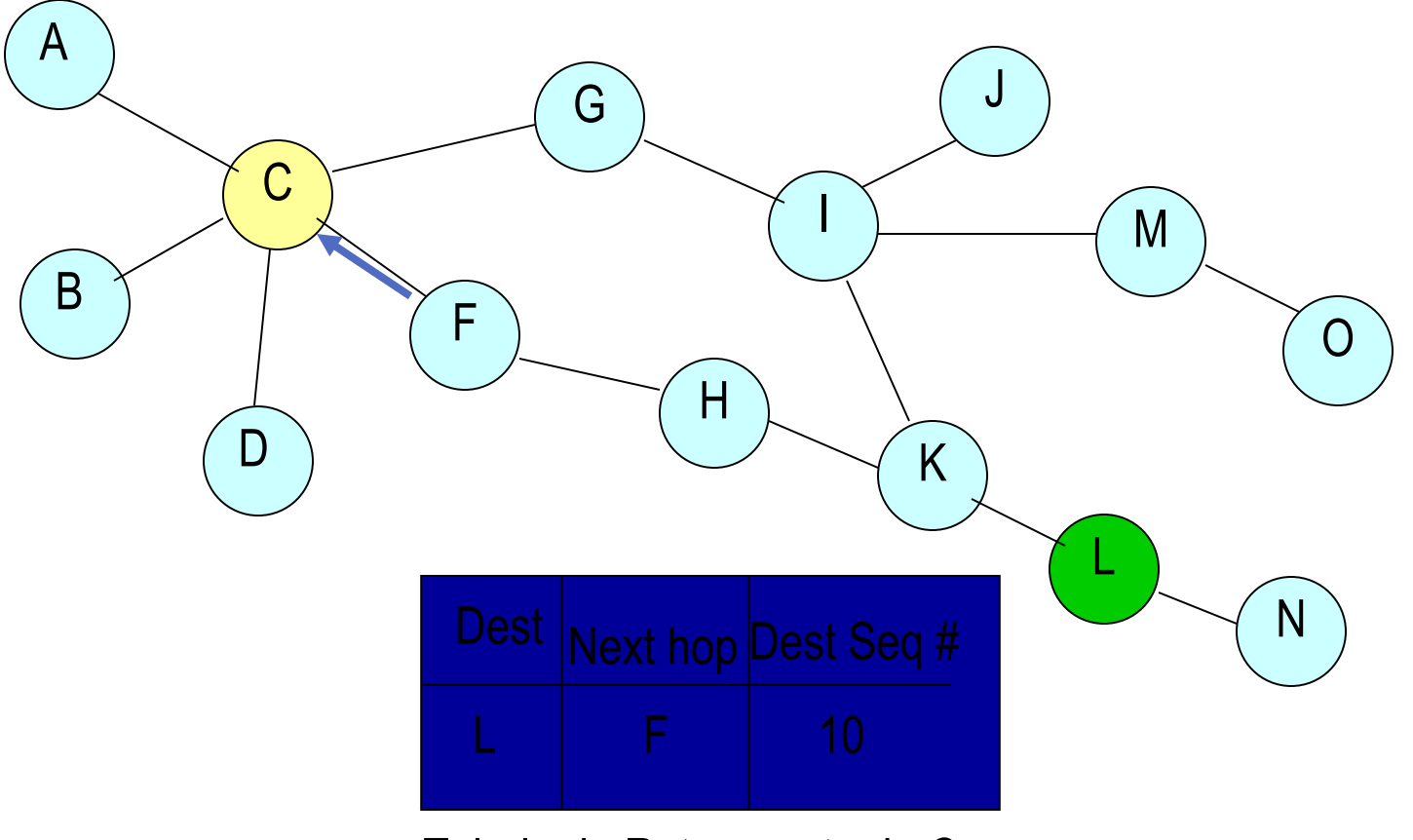

Tabela de Roteamento de C

## Funcionamento do HWMP+

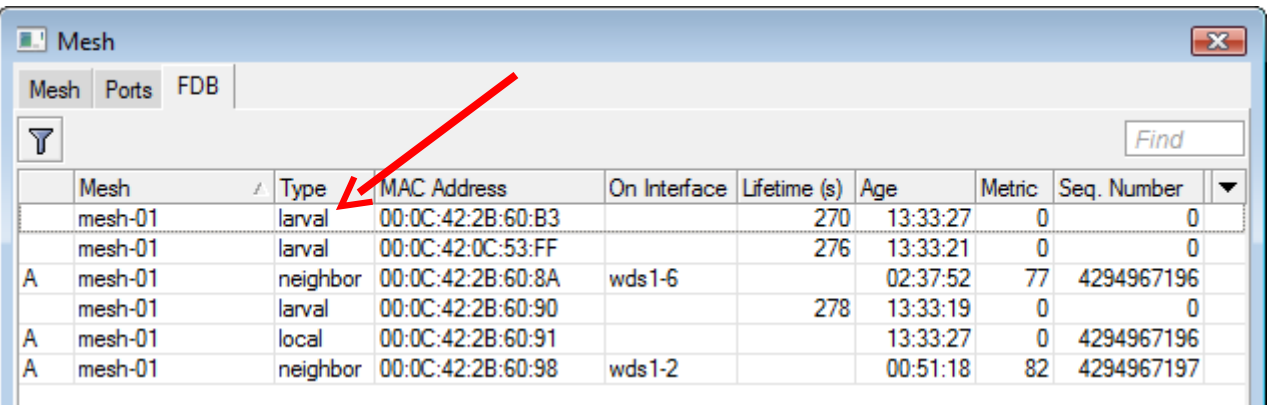

**MikrotikBrasil 1** 

Routers & Wireless Systems

- $\rightarrow$  Antes de existir o tráfego de dados (somente foi feito o flooding para a descoberta de rotas), o FDB apresenta as rotas em estado "larval"
- $\rightarrow$  O número sequencial da rota é apresentado para cada destino e sempre que uma rota é mudada ou perdida, e é utilizado para determinar qual rota é a mais nova.
- $\rightarrow$  0 número de sequencia de destino também é utilizado para evitar loops.

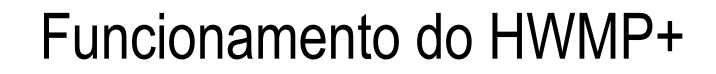

- $\rightarrow$  Há uma pequena latencia quando da comunicação inicial para um nó, devido a necessidade de descoberta de rotas.
- $\rightarrow$  A medida que o tráfego flui, o estado da interface é alterado de "larval" para "mesh"

```
[[admin@MikroTik] > ping 10.1.1.3
10.1.1.3 64 byte ping: ttl=64 time=10 ms
10.1.1.3 64 byte ping: ttl=64 time=1 ms
10.1.1.3 64 byte ping: ttl=64 time=1 ms
3 packets transmitted, 3 packets received, 0% packet loss
round-trip min/avg/max = 1/4.0/10 ms
```
I MikrotikBrasil J

Routers & Wireless Systems

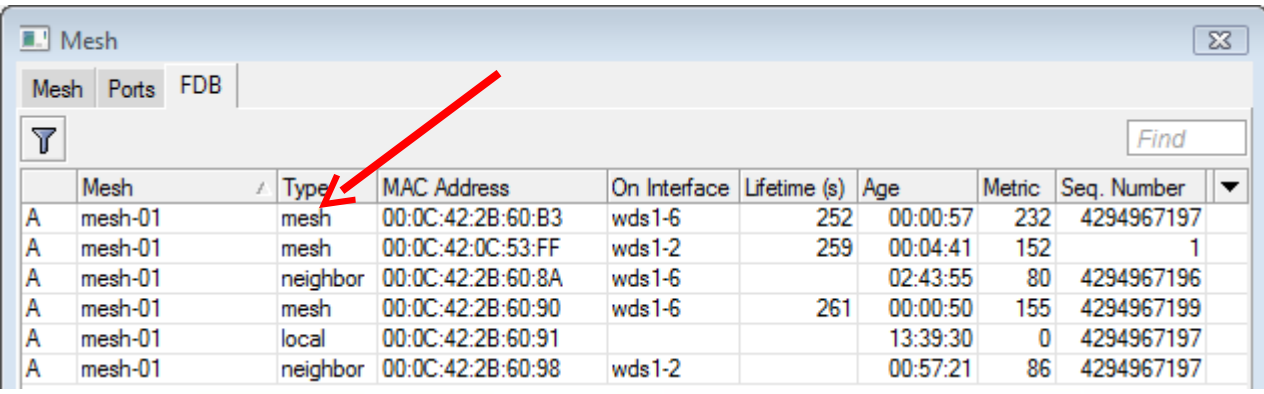

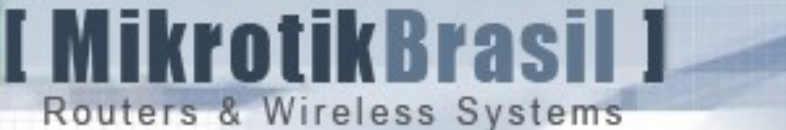

## Funcionamento do HWMP+ no modo pró ativo

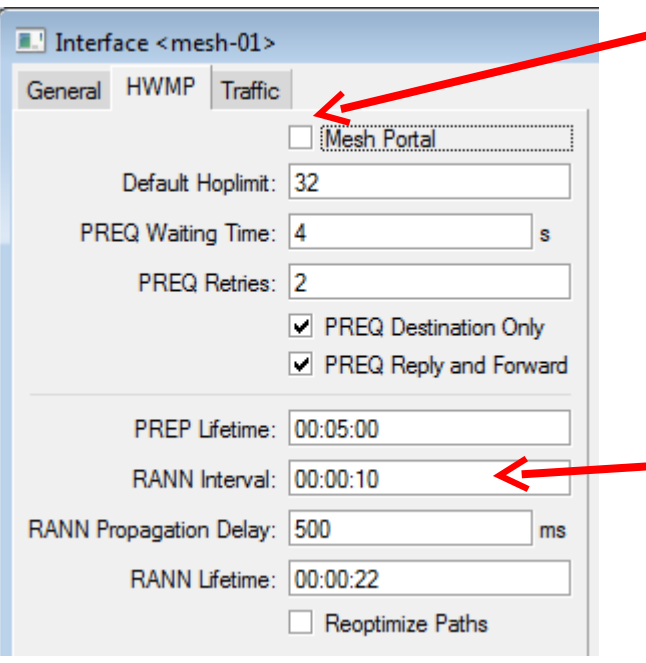

- $\rightarrow$  O HWMP permite que se configure um nó como "Portal"
	- $\rightarrow$  Independetemente de ser requisitado qualquer tráfego, o nó definido como portal anuncia sua rota e sua capacidade de portal para os outros nós através de mensagens chamadas de **RANN**
	- $\rightarrow$  Sem portal, o HWMP trabalha exclusivamente no modo reativo, como o AODV

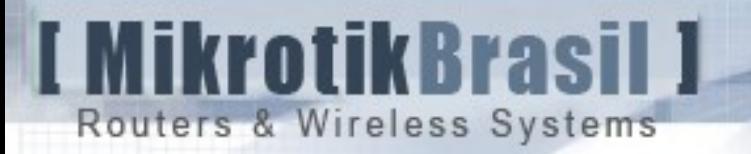

# Funcionamento do HWMP, sem Portal, destino dentro da Mesh

Exemplo: nó 4 quer se comunicar co o nó 9

- 4 checa sua FDB local para uma entrada ativa para 9.
- Se não existe, 4 manda um **RREQ** para descobrir o melhor caminho para 9.
- 9 responde ao **RREQ** com um **RREP** para estabelecer um caminho de mão dupla para o tráfego de dados.
- 4 inicia a comunicação com a 9

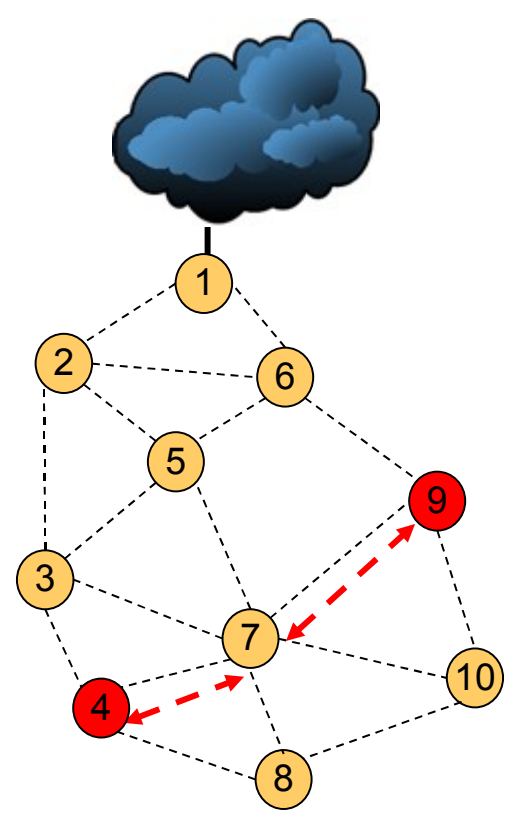

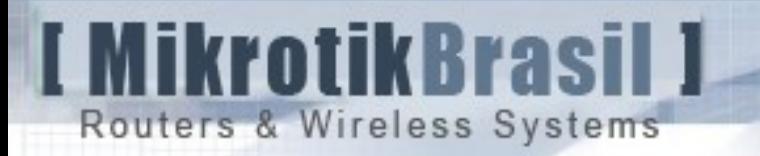

# Funcionamento do HWMP, sem Portal, destino fora da Mesh

Exemplo: nó 4 quer se comunicar com um host qualquer na Internet

- 4 checa sua FDB local para uma entrada ativa para o host que está na Internet
- Se não existe, 4 manda um **RREQ** para descobrir o melhor caminho para esse host
- Como nenhuma **RREP** é recebida, conclui-se que o destino está fora da mesh e manda para o gateway default.
- 1 encaminha o pacote para fora da mesh

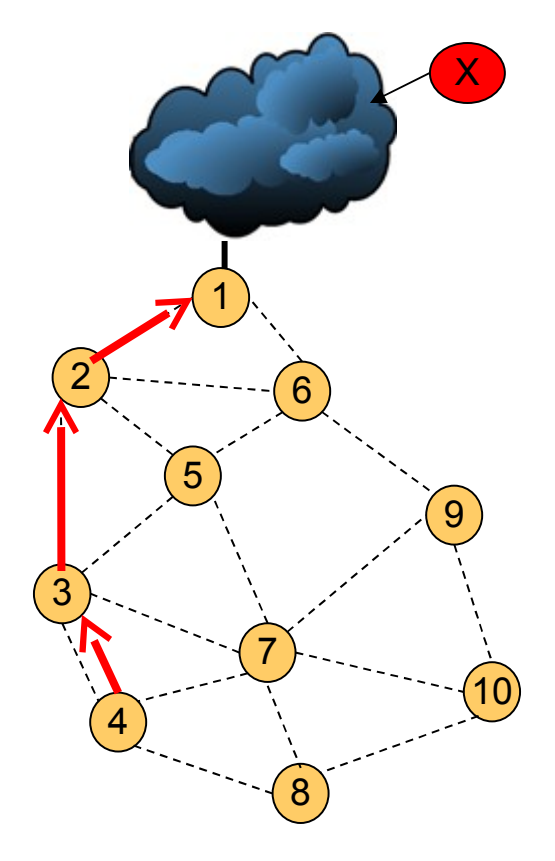

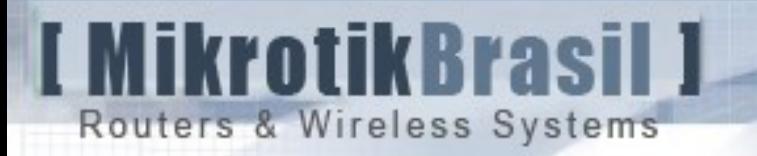

# Funcionamento do HWMP, com Portal, destino fora da Mesh

Exemplo: nó 4 quer se comunicar com um host qualquer na Internet

- 4. 4 checa sua FDB local para uma entrada ativa para o host que está na Internet
- 5. Se não existe, 4 transmite imediatamente através de seu caminho pró ativo.
- 6. Quando 1 recebe, checa se não tem a entrada e encaminha conforme suas configurações de rede locais.

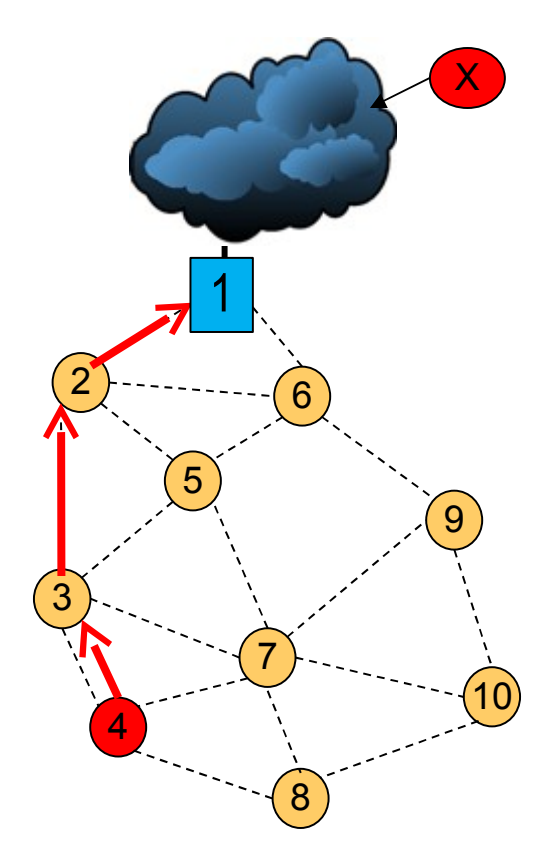

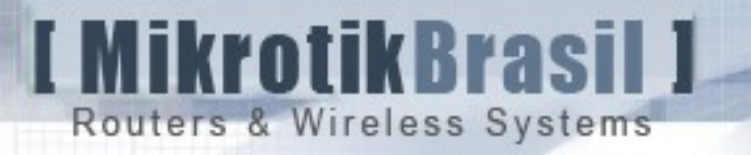

# Funcionamento do HWMP, com Portal, destino dentro da Mesh

Exemplo: nó 4 quer se comunicar com o nó 9

- 4 checa sua FDB local para uma entrada ativa para 9
- Se não existe, 4 transmite imediatamente através de seu caminho pró ativo.
- Quando 1 recebe, marca a mensagem como "intramesh" e encaminha para 9
- Quando 9 recebe ele faz uma **RREQ** para 4, com a finalidade de estabelecer um caminho direto para futuras mensagens

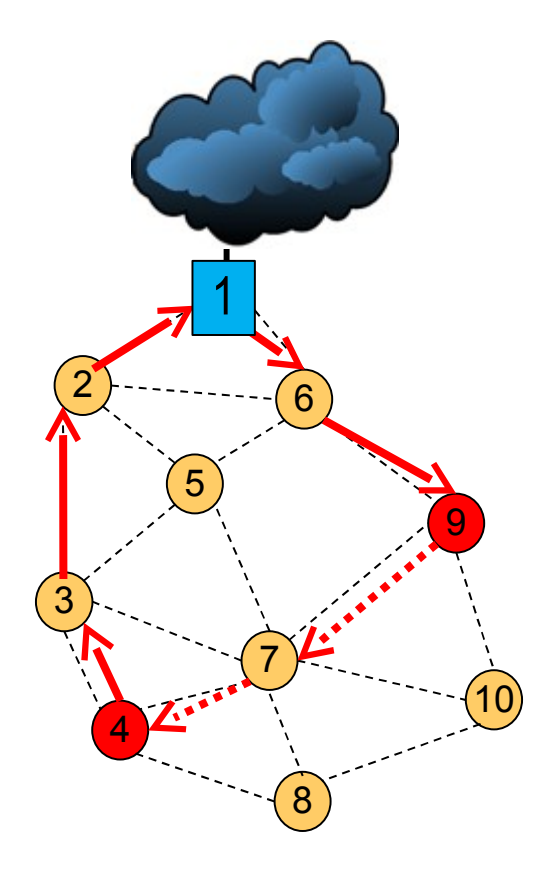

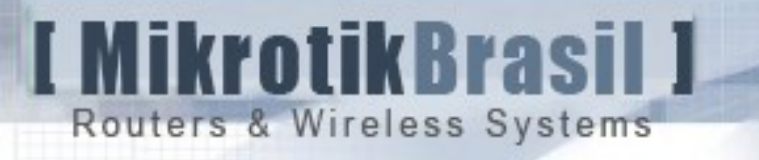

# HWMP+ Conclusões

HWMP combina as vantagens dos protocolos que trabalham no modo reativo com o proativo:

 $\rightarrow$  Reativo para comunicações ponto a ponto proporcionando baixo overhead de roteamento. e

 $\rightarrow$  Proativo para estabelecimento de rotas com um gateway e nós importantes da rede, proporcionando baixa latência.

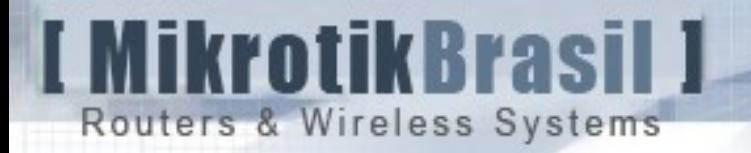

Conclusões sobre implementações de Mesh na camada II utilizando Mikrotik RouterOS

 $\rightarrow$  Redes formadas com WDS+RSTP são de simples configuração e implementação.

 $\rightarrow$  HWMP+ é um protocolo mais eficiente e sua implementação também é bastante simples, oferecendo maiores recursos e melhor performance.

 $\rightarrow$  Sendo o HWMP + um protocolo proprietário é necessário que os equipamentos sejam todos Mikrotik. Se for esse o caso, utilize-o sempre em lugar de WDS+RSTP

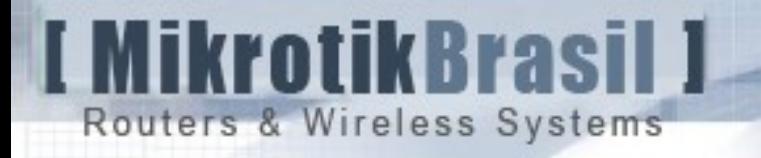

#### Considerações acerca de Mesh na camada II

 $\rightarrow$  A especificação IEEE 802.11s indica a implementação de mesh em camada II utilizando o protocolo HWMP (não proprietário)

 $\rightarrow$  Camada II significa que os dispositivos compartilham do mesmo domínio de broadcast.

 **O crescimento de redes que tem uma topologia dessa natureza tem sua escalabilidade questionável !**

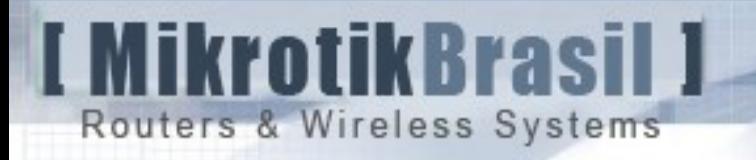

# Implementações de Mesh em camada 3 utilizando o Mikrotik RouterOS

 $\rightarrow$  MME

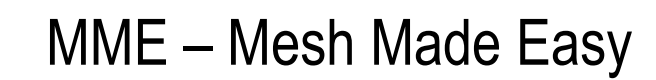

MME (Mesh Made Easy) é um protocolo de roteamento da Mikrotik inspirado no projeto B.A.T.M.A.N (Better Approach To Mobile Ad Hoc Networking) – https://www.open-mesh.net

 $\rightarrow$  O protocolo MME trabalha propagando periodicamente mensagens de originadores.

MikrotikBrasil 1

Routers & Wireless Systems

 $\rightarrow$  Estas mensagens contém o endereço IP do originador e opcionalmente uma lista de anúncios de rotas

 $\rightarrow$  Assim como em protocolos tradicionais como o RIP e OSPF os nós com MME habilitado "aprende as rotas" para as redes dos nós que as publicaram.

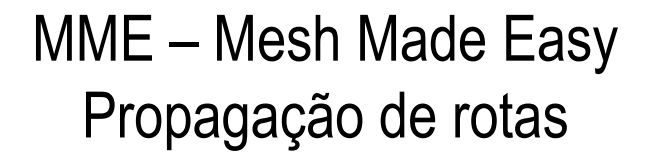

→ Assim como em protocolos tradicionais como o RIP e OSPF os nós com MME habilitado "aprende as rotas" para as redes dos nós que as publicaram.

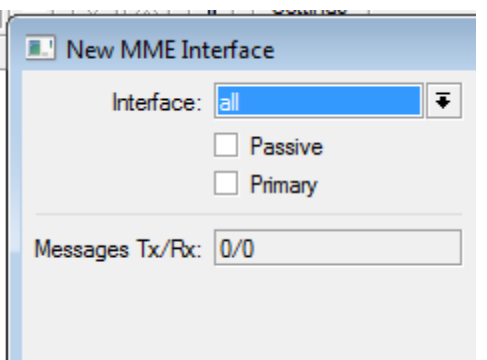

I MikrotikBrasil 1

Routers & Wireless Systems

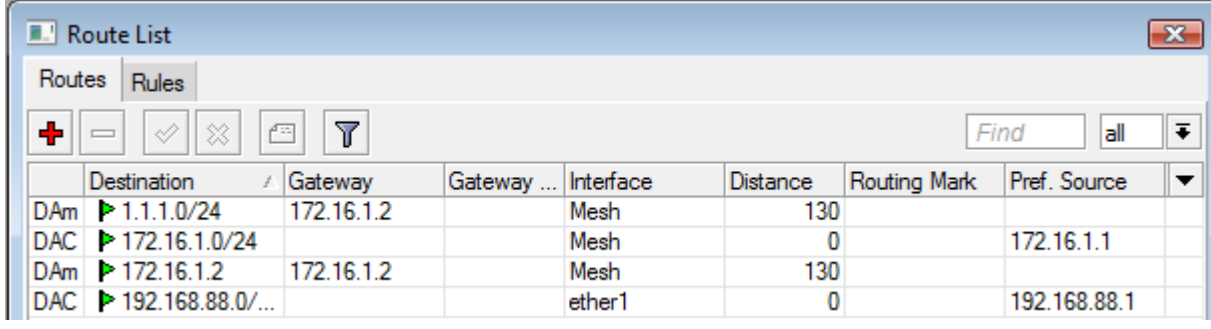

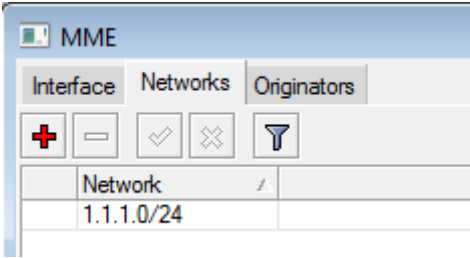

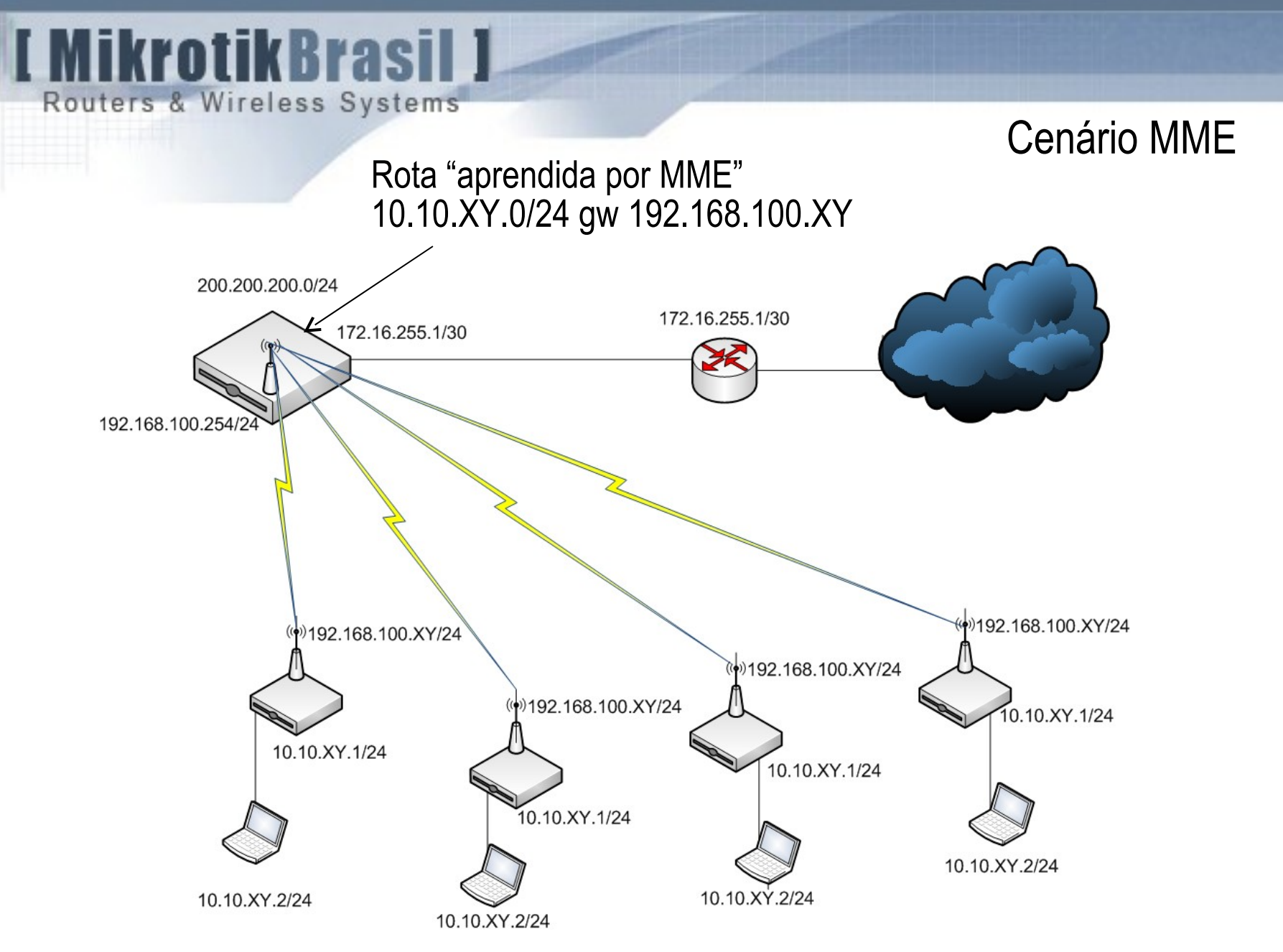

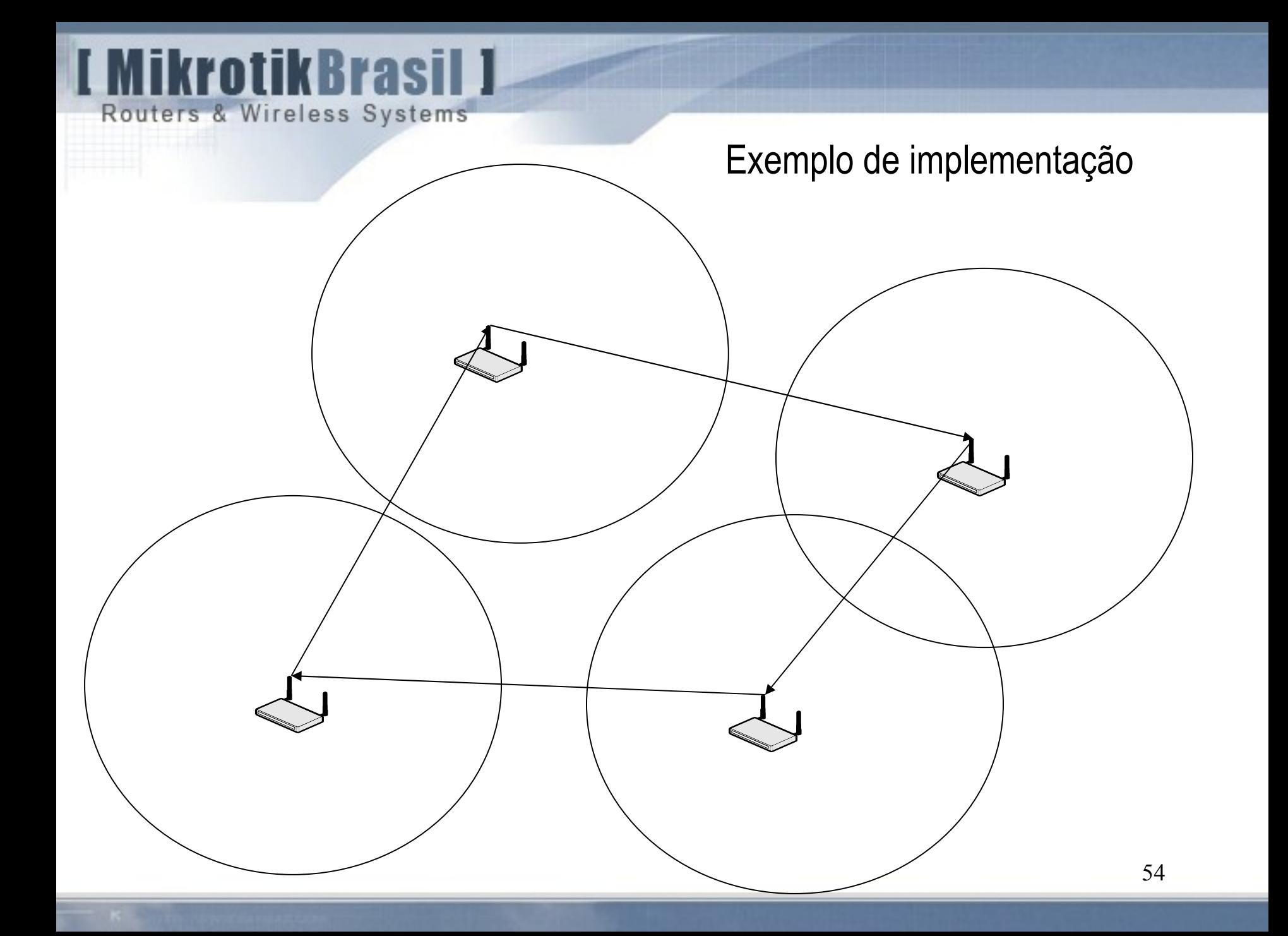

# MikrotikBrasil 1 Routers & Wireless Systems

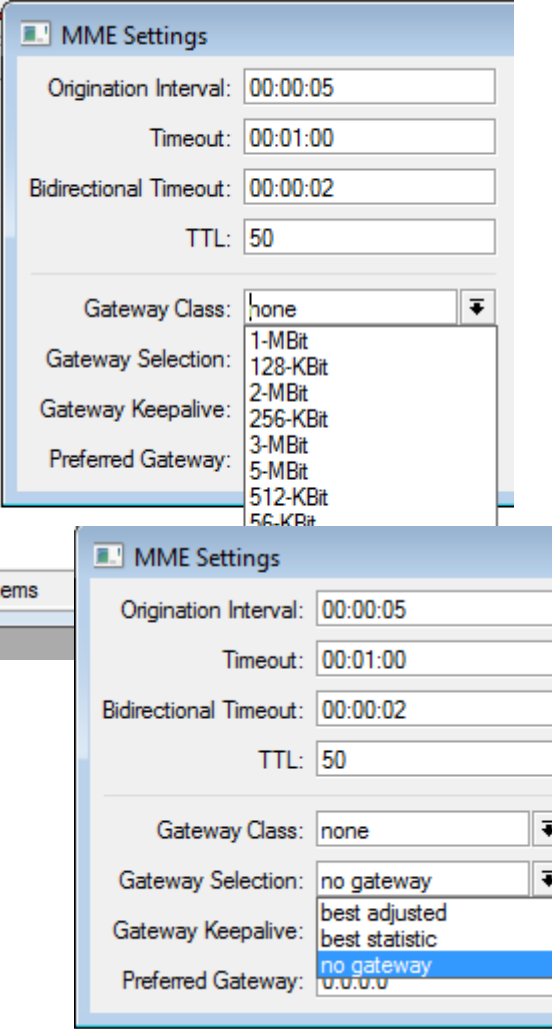

# MME – Mesh Made Easy como são definidos os gateways

 $\rightarrow$  Diferentemente de outros protocolos tradicionais como o RIP e OSPF em uma configuração de MME normalmente não se propaga a rota default (até é possível propagala, porém não é recomendável)

 $\rightarrow$  Para fazer a rota dos pacotes para um nó que não faça parte da nuvem MME o adminstrador configura os nós que "pretendem" ser roteadores e define a banda que este pode fornecer.

 $\rightarrow$  0 cliente deve selecionar o critério de escolha do gateway ou se

Routers & Wireless Systems

I MikrotikBrasil J

#### Túnel EoIP estabelecido entre

#### 192.168.100.XY e 172.16.255.1

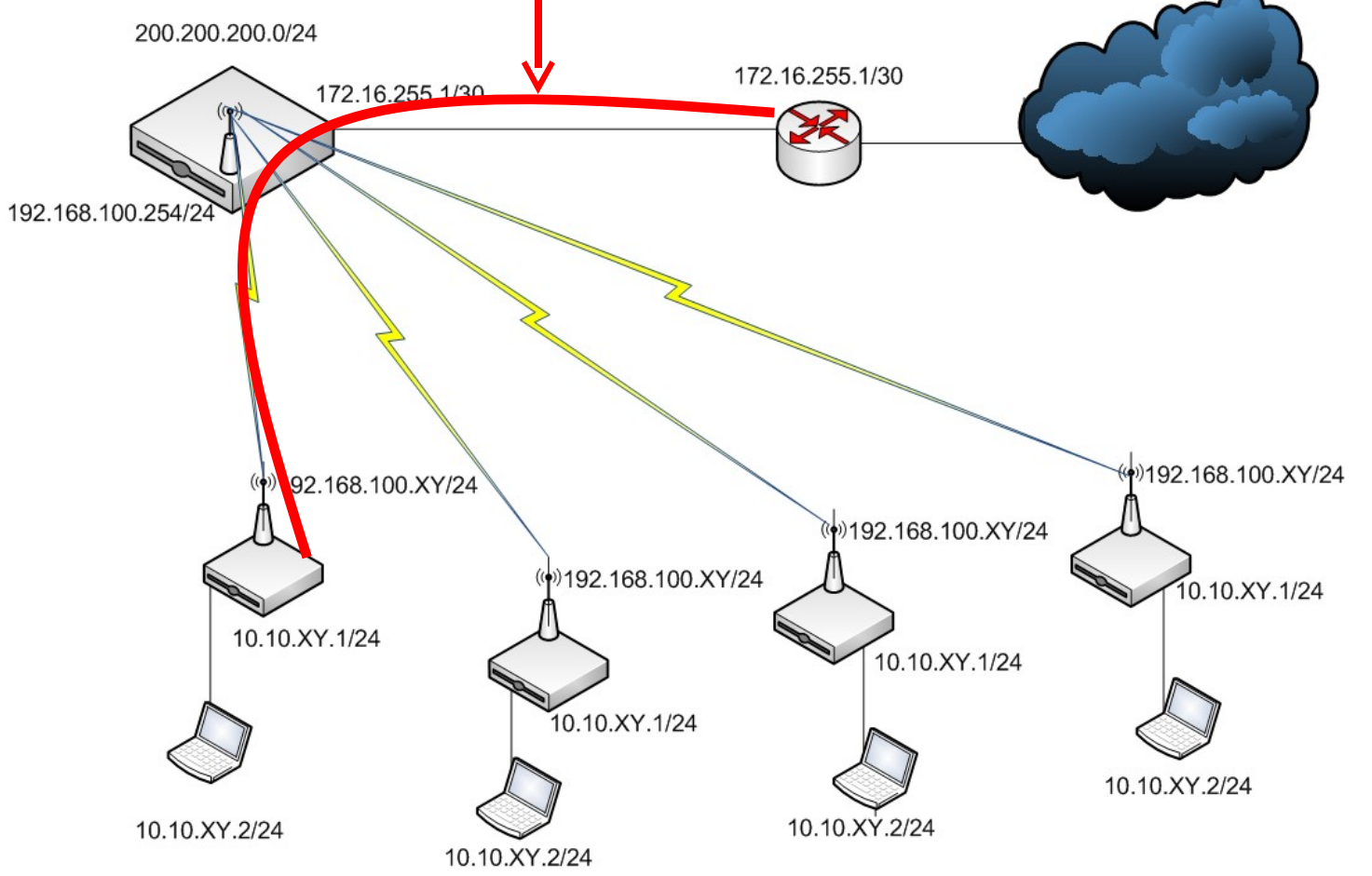

Cenário MME

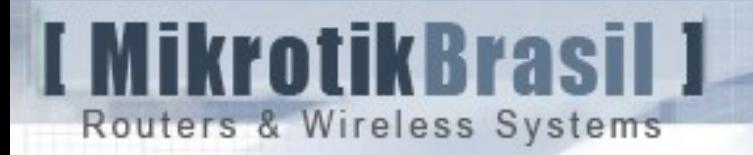

#### Estabelecimento do Gateway

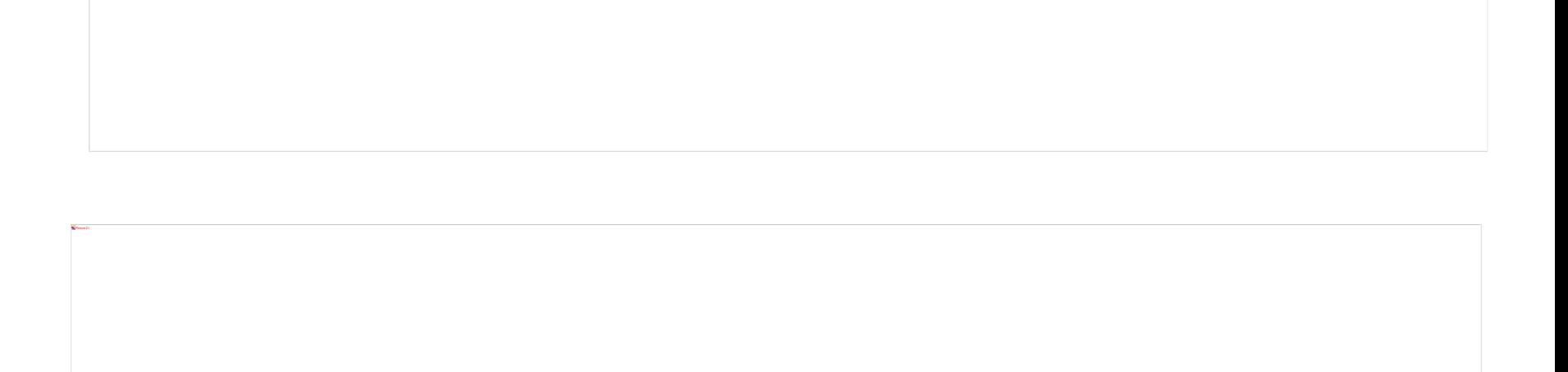

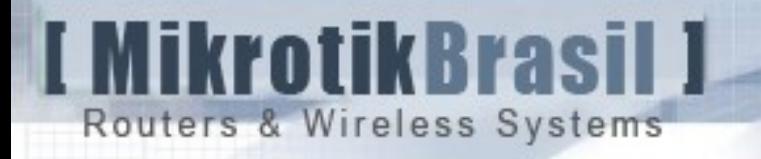

#### Mesh em camada II ou camada III ?

#### $\rightarrow$  O Mikrotik RouterOS nos apresenta soluções interessantes tanto em camada II e camada III

 $\rightarrow$  A escolha da tecnologia adequada dependerá do tipo de aplicação

 $\rightarrow$  Mobilidade plena - camada II

 $\rightarrow$  Mobilidade nomádica – camada II para pequenas redes ou camada III para grandes redes.

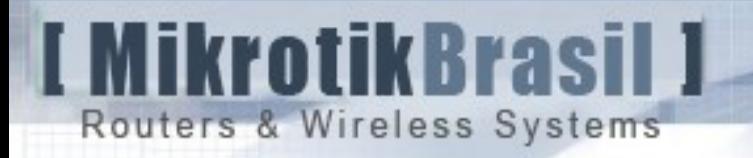

# Obrigado !

Wardner Maia – maia@mikrotikbrasil.com.br

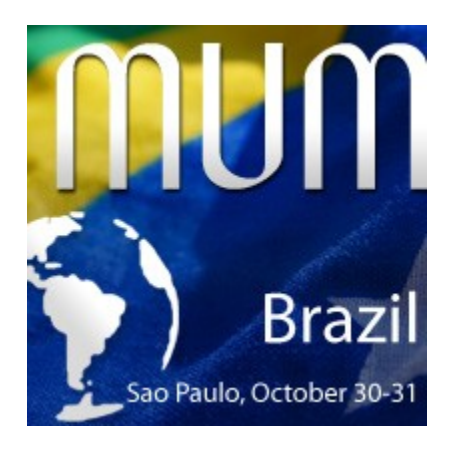

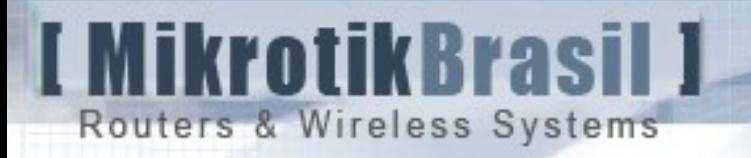

# Slides de Backup

# **I MikrotikBrasil I** Routers & Wireless Systems

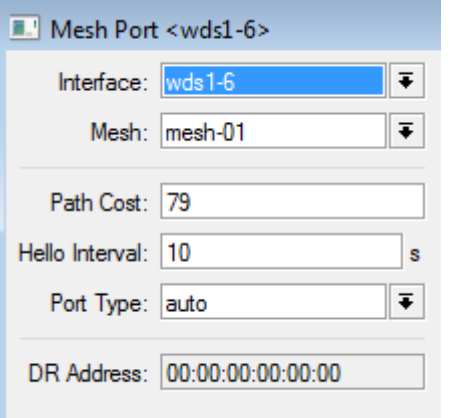

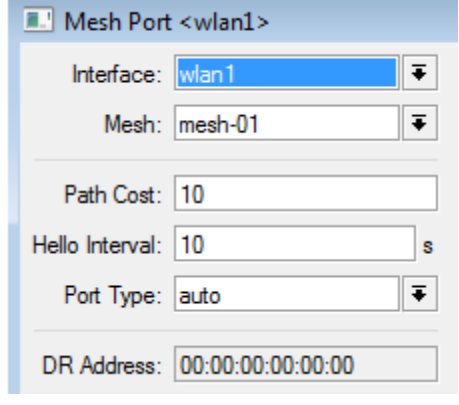

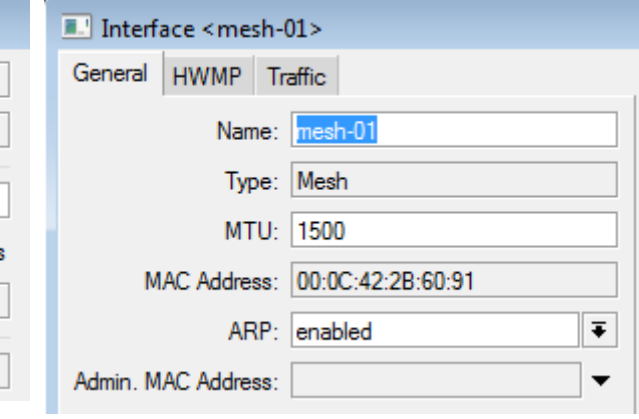

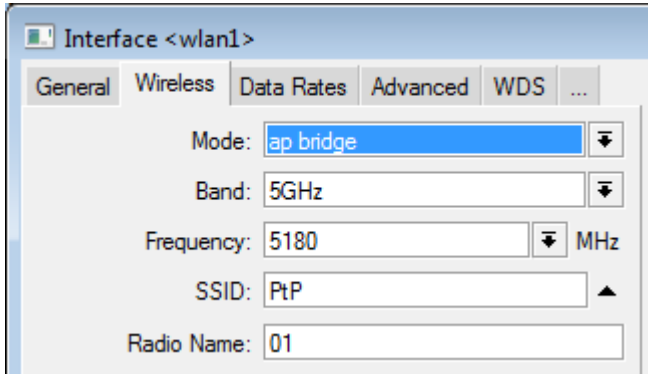

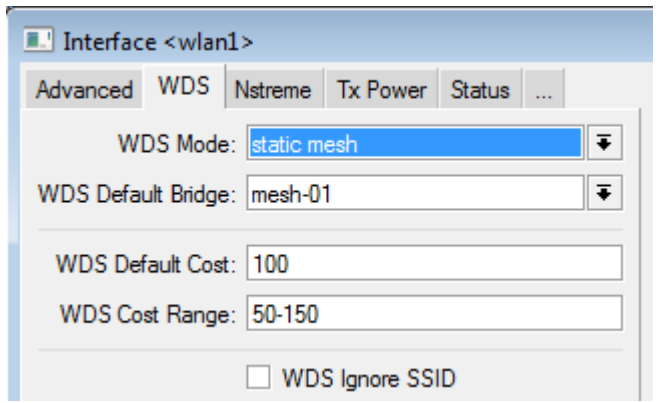

# **I MikrotikBrasil J** Routers & Wireless Systems

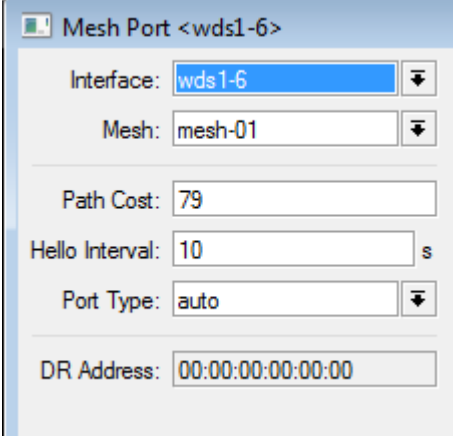

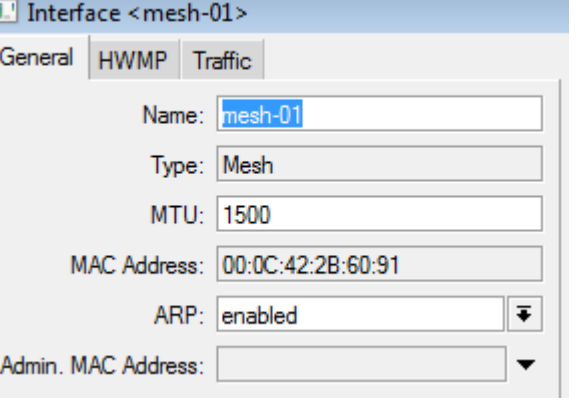

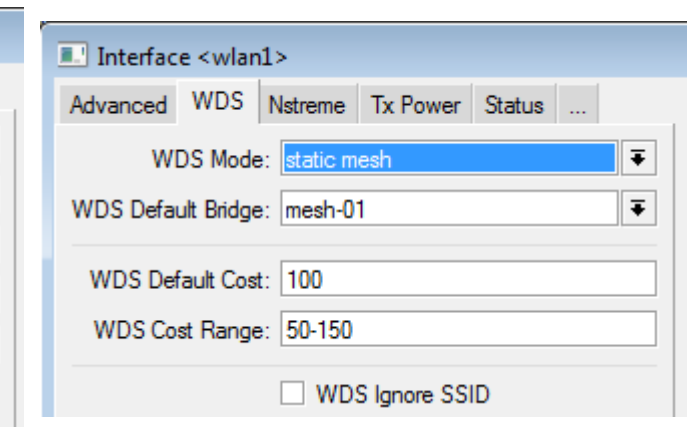

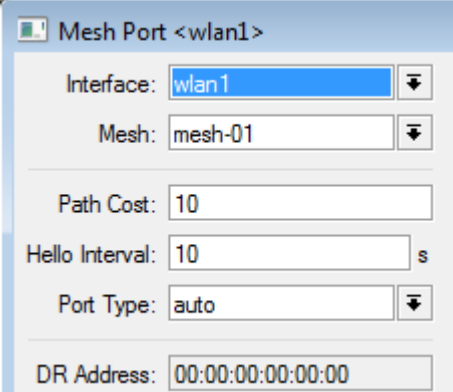

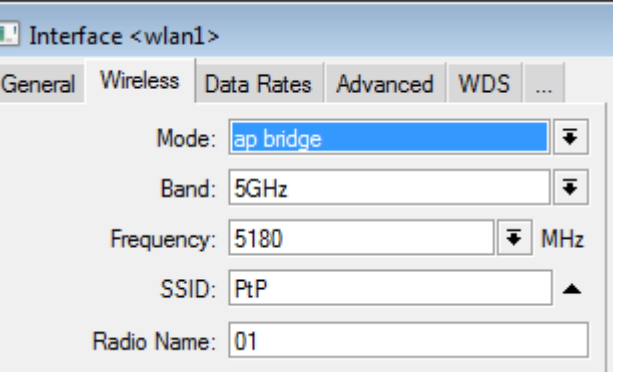

#### **I MikrotikBrasil J** Routers & Wireless Systems

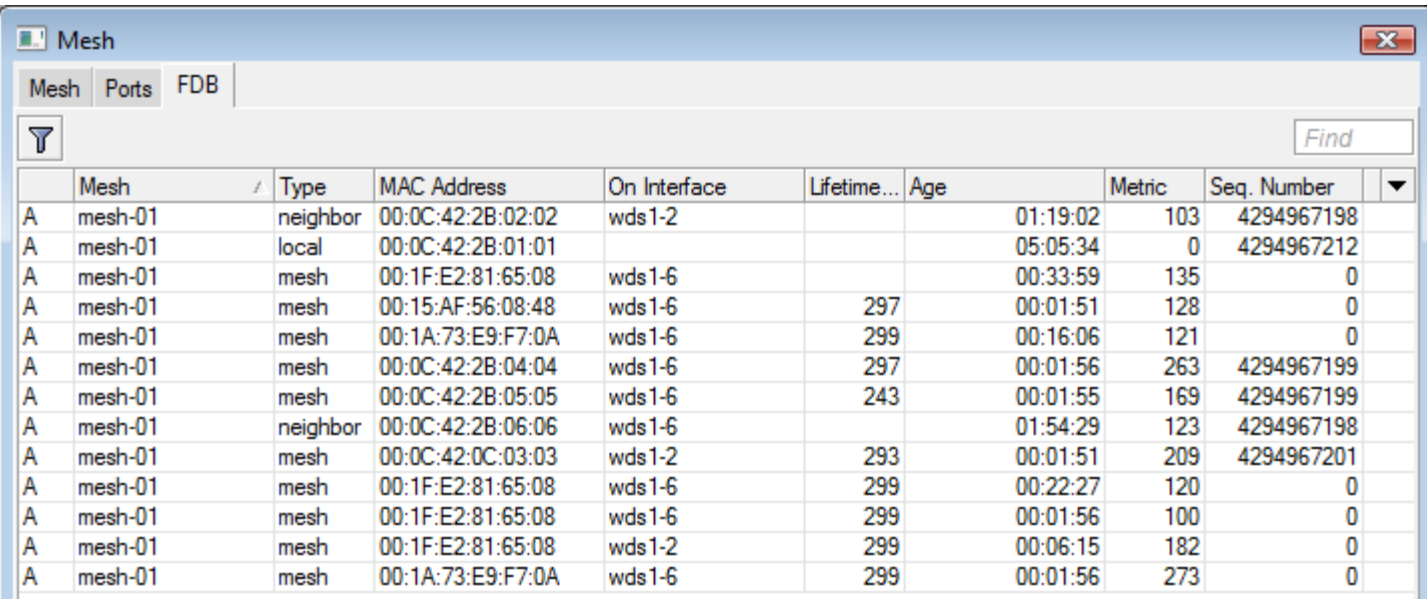

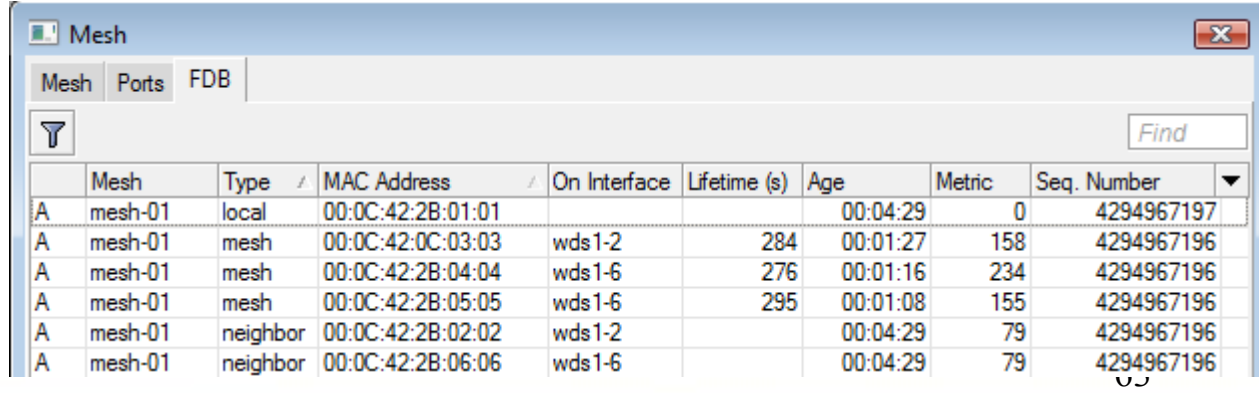